Asociación Argentina

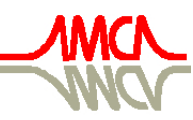

de Mecánica Computacional

Mecánica Computacional Vol XXVII, págs. 2983-3007 (artículo completo) Alberto Cardona, Mario Storti, Carlos Zuppa. (Eds.) San Luis, Argentina, 10-13 Noviembre 2008

# **GENERADOR PARAMÉTRICO DE GEOMETRÍAS DE UAVS DE ALAS UNIDAS ORIENTADO AL MÉTODO NO-LINEAL E INESTACIONARIO DE RED DE VÓRTICES**

**Luis Ceballos<sup>a</sup> , Sergio Preidikmana,b y Julio Massaa,b**

*a Facultad de Ingeniería, Universidad Nacional de Río Cuarto, Ruta Nacional 36 Km. 601, 5800 Río Cuarto, Argentina, lceballos@ing.unrc.edu.ar, http://www.ing.unrc.edu.ar*

*b Facultad de C. E. F. y N., Universidad Nacional de Córdoba, Casilla de Correo 916, 5000 Córdoba, Argentina, spreidik@efn.uncor.edu, http://www.efn.uncor.edu*

**Palabras clave:** generación automática de mallas, elementos de frontera, método de red de vértices, vehículos aéreos no tripulados, UAV, configuración de alas unidas, HALE.

**Resumen:** En este trabajo se presenta una herramienta computacional para generar la geometría de configuraciones de vehículos aéreos no-tripulados (UAVs) de alas unidas. Las características de operación de estos vehículos a alto número de Reynolds avalan la implementación computacional de un código basado en el método de red vórtices inestacionario y no lineal (NUVLM). Este método reemplaza las capas límites delgadas por una sábana vorticosa que es discretizada para formar una red de segmentos vorticosos. La sábana vorticosa se encuentra adherida a las superficies del UAV y su forma "copia" la geometría del vehículo que se define de una manera simple y rápida mediante una lista de parámetros generales y los datos que definen los perfiles alares ubicados en las superficies sustentadoras. A partir de estos parámetros, utilizando transformaciones afines y métodos numéricos, es posible generar automáticamente todos los datos necesarios para que la geometría pueda ser procesada, posteriormente, por un código que implementa el NUVLM. El generador de mallas desarrollado en este esfuerzo es una herramienta flexible ya que permite obtener diferente geometrías para UAVs con configuración de alas unidas. Es también robusto, ya que garantiza una generación de datos libres de errores evitando el uso de programas de CAD o malladores externos que no están orientados al NUVLM. En este trabajo se muestra, además, la influencia de los distintos parámetros de entrada en la generación de la geometría, y se presentan resultados de algunas ejecuciones de un código que implementa el NUVLM desarrollado por los autores y que utiliza este generador como preprocesador.

# **1 INTRODUCCIÓN**

Los vehículos aéreos no tripulados o "Unmanned Aerial Vehicles" (UAVs) tienen aplicaciones en actividades civiles, científicas, comerciales, y militares. Algunas de estas actividades son desarrolladas a grandes altitudes (en la estratosfera), en régimen de vuelo subsónico (números de Mach entre 0.4 y 0.6), por un tiempo prolongado (superior a las 24 horas), y a bajo costo. Para estas misiones se requieren vehículos muy livianos, y que operen a baja velocidad produciendo muy alta sustentación y baja resistencia. Estos rasgos particulares hacen necesario que el vehículo a utilizar tenga alas de gran envergadura y gran alargamiento (Nickol et al., 2007; Lucia, 2005). En las últimas décadas se ha desarrollado un diseño conceptual de UAV con una configuración de alas unidas (Joined Wing, High-Altitude Long-Endurance Aircraft) que satisface estas necesidades. Esta configuración presenta un sinnúmero de ventajas aerodinámicas y operacionales frente a los diseños convencionales (Wolkovich, 1986).

Las no linealidades aerodinámicas y estructurales juegan un rol importante en la respuesta aeroelástica de estos tipos de UAVs (Lucia, 2005). Para conocer el comportamiento aeroelástico de estos UAVs es necesario disponer de herramientas computacionales que permitan predecir la respuesta del vehículo para situaciones muy diversas en cuanto al tipo de maniobras y a los estados de cargas. Una herramienta que permita hacer predicciones confiables debe necesariamente incorporar un modelo aeroservoelástico.

En un esfuerzo orientado a desarrollar una herramienta computacional del tipo anteriormente mencionado se están siguiendo los lineamientos del trabajo de Preidikman (1998). Como parte del modelo aeroservoelástico en desarrollo se considera un modelo aerodinámico que implementa el método de red de vórtices no lineal e inestacionario (NUVLM). El alto número de Reynolds, característico del vuelo de este tipo de UAV, valida el uso de modelos aerodinámicos donde los efectos viscosos están confinados a las estelas vorticosas que se desprenden de los bordes filosos de todas las superficies sustentadoras y a la capa límite que envuelve la superficie de la estructura del vehículo. El resto del flujo puede considerarse potencial. La utilización del NUVLM permite predecir las cargas aerodinámicas actuantes como así también las interacciones aerodinámicas que existen entre las estelas vorticosas, las alas delanteras, las alas posteriores, el fuselaje, y el empenaje vertical.

Las herramientas computacionales que se utilizan en el diseño de vehículos requieren, además, que las geometrías de las configuraciones puedan ser generadas de una manera rápida y simple. Estas características fueron fuertemente remarcadas en el trabajo de Gloudemans et al. (1996) y más recientemente por Rodríguez y Sturdza (2006).

El modelo aerodinámico basado en el NUVLM requiere que la geometría del vehículo sea tratada de una manera particular ya que se necesitan varios datos adicionales respecto de los que podría generar algún mallador estándar utilizado en CFD o en elementos finitos. Los datos que necesitan ser generados por un "mallador para el NUVLM" son:

- (*i*) coordenadas espaciales de los nudos de la discretización (numerados adecuadamente);
- (*ii*) conectividades que definen los paneles que conforman la red de vórtices adherida;
- (*iii*) coordenadas espaciales de los puntos de control;
- (*iv*) vectores normales a cada uno de los paneles;
- (*v*) vectores que representan los segmentos vorticosos adheridos de la red; y
- (*vi*) identificación de los paneles que generarán las estelas.

En este trabajo se presenta un generador de mallas flexible y robusto que permite obtener fácilmente y libre de errores diferentes geometrías para UAVs con configuración de alas unidas.

## **2 DESCRIPCIÓN DEL PROCESO DE MODELADO**

La malla que representa la sábana vorticosa adherida al vehículo es generada a partir de ciertos parámetros geométricos generales, de información relativa a los perfiles alares, y de datos específicos de la malla. La malla correspondiente a la configuración completa se obtiene manipulando de manera separada las distintas partes que componen el vehículo; esto es, las alas delanteras internas y externas, las alas traseras, el empenaje vertical y el fuselaje (ver Figura 1).

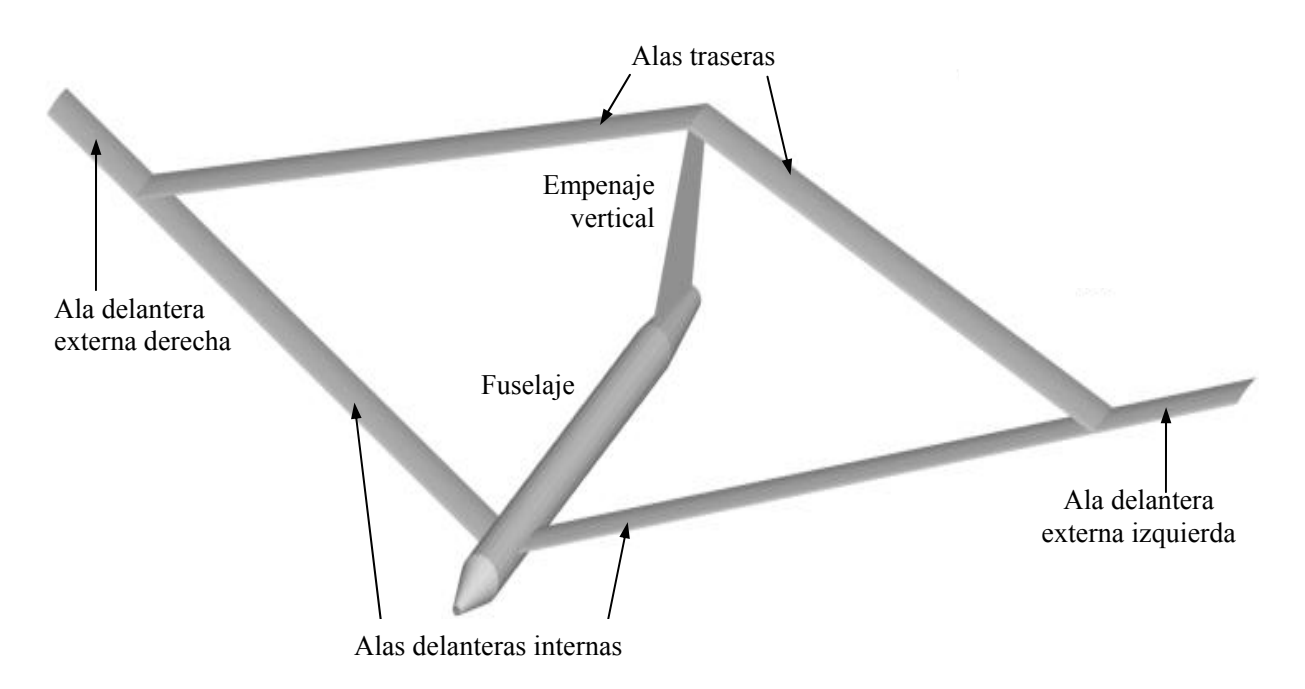

Figura 1: Denominación de las componentes de un UAV de alas unidas.

Las alas del UAV son modeladas como superficies sin espesor que contienen las líneas medias de cuatro perfiles alares, que eventualmente pueden ser todos diferentes. Los perfiles que se utilizan para generar la superficie media de las superficies sustentadoras se posicionan en la raíz del ala delantera, en la raíz del ala trasera, en la unión de alas, y en la puntera. La definición geométrica del extradós y del intradós de cada uno de los perfiles alares deben ser aportados como datos de entrada. La unión entre el ala delantera y trasera se modela siguiendo el diseño propuesto en el trabajo de Kimler y Canfield (2006).

El fuselaje es idealizado, en su mayor parte, como un tubo abierto con sección circular de diámetro constante. Para definir la nariz y la parte trasera del fuselaje, se realiza una reducción gradual del diámetro. La razón por la que el fuselaje se modela como un cuerpo que no está completamente cerrado, es para evitar redundancias en el NUVLM (Srivastava y Mook, 1994); esto es: el método que se encuentra implementado en el procesador produciría un sistema de ecuaciones algebraico lineal cuya matriz de coeficientes sería singular.

El empenaje vertical se modela como una placa plana. Su raíz coincide con la zona desde la cual el fuselaje comienza a reducir su diámetro en la parte posterior. El extremo superior del empenaje vertical coincide con la unión de las alas posteriores.

Debido a que el vehículo posee un plano vertical de simetría, se toma ventaja de esto y la herramienta computacional genera los datos del mallado sólo para una de las mitades del vehículo. El plano de simetría contiene el eje axilsimétrico del fuselaje y al empenaje vertical.

### **3 DATOS DE ENTRADA**

Los parámetros necesarios para definir la geometría del UAV se listan en la Tabla 1 y se indican en la Figura 2.

### **Parámetro Descripción del parámetro**

- *ct* Cuerda en la punta de ala.
- *cj* Cuerda en la unión de alas.
- *crf* Cuerda en la raíz del ala delantera.
- *cra* Cuerda en la raíz del ala trasera.
- *L* Longitud total del fuselaje.
- *Lt* Longitud de la parte trasera del fuselaje.
- *Ln* Longitud del morro.
- *Sob* Longitud en el sentido de la envergadura del ala delantera externa.
- *Sib* Longitud en el sentido de la envergadura del ala delantera interna.
- *d* Diámetro del cuerpo principal del fuselaje.
- *dn* Diámetro del fuselaje en la nariz.
- *dt* Diámetro del fuselaje en la parte trasera.
- *zfa* Altura del empenaje vertical.
- *δob* Ángulo de diedro del ala delantera externa.
- *δib* Ángulo de diedro del ala delantera interna.
- *Λob* Ángulo entre el borde de ataque y el eje ′*y*′ del ala delantera externa.
- *Λib* Ángulo entre el borde de ataque y el eje ′*y*′ del ala delantera interna.
- *xnfs* Posición de la raíz del ala delantera respecto de la nariz del UAV.
- *xfa* Separación entre el ala delantera y el ala trasera.
- *αrf* Giro relativo del perfil alar de raíz del ala delantera.
- *αra* Giro relativo del perfil alar de raíz del ala trasera.
- *αj* Giro relativo del perfil alar de unión de alas.
- *αt* Giro relativo del perfil alar de punta de ala.

Tabla 1: Parámetros de entrada para el Preprocesador.

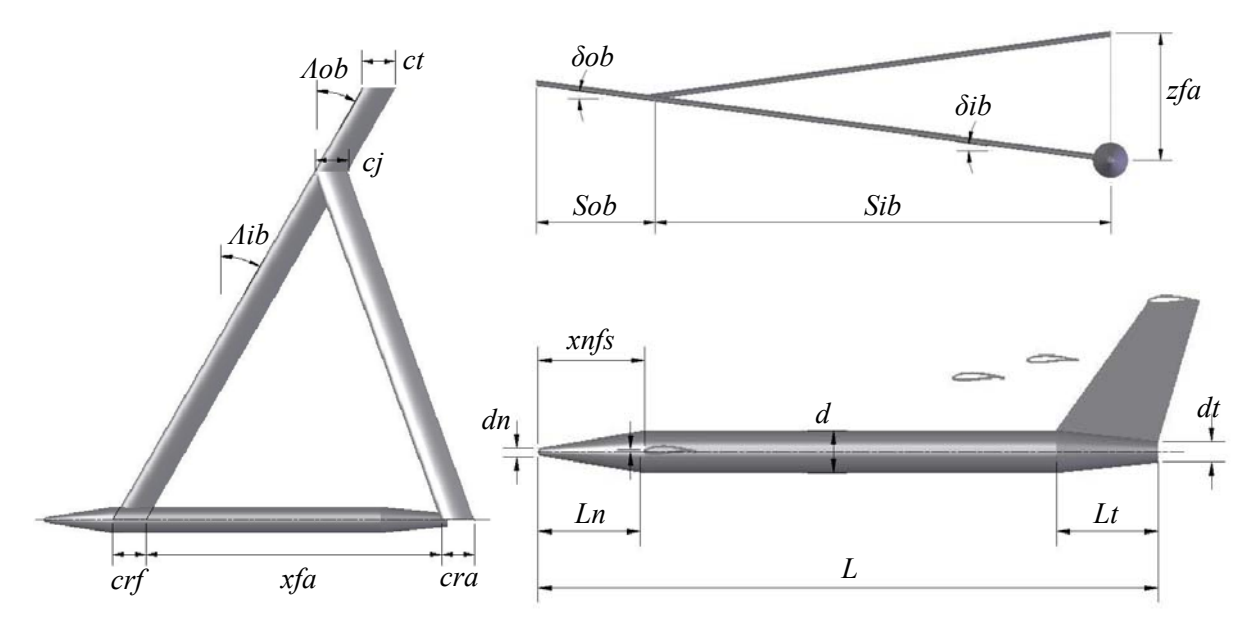

Figura 2: Parámetros que definen la geometría de un UAV de alas unidas.

Para definir los cuatro perfiles alares que se utilizan en el UAV, es necesario introducir las coordenadas del extradós y del intradós de los perfiles. En la Figura 3 se muestran dos perfiles alares a modo de ejemplo, uno simétrico y otro con curvatura.

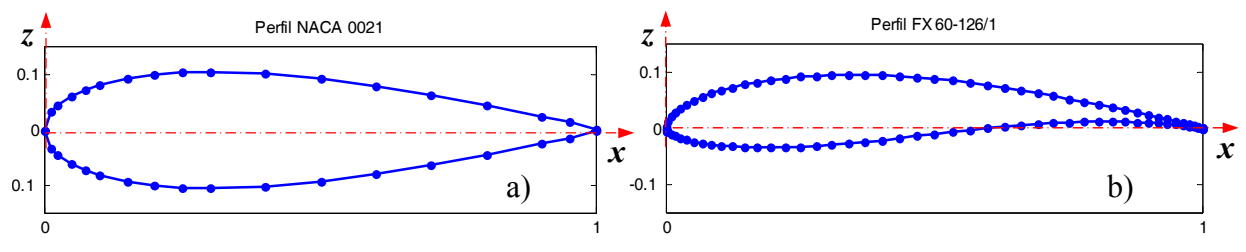

Figura 3: Datos de dos perfiles alares a) NACA0021 y b) FX 60-126/1.

Es necesario, además, ingresar como datos de entrada algunos parámetros que permitan configurar la malla. Estos parámetros se listan en la Tabla 2 y están indicados en la Figura 4.

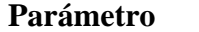

#### **Descripción**

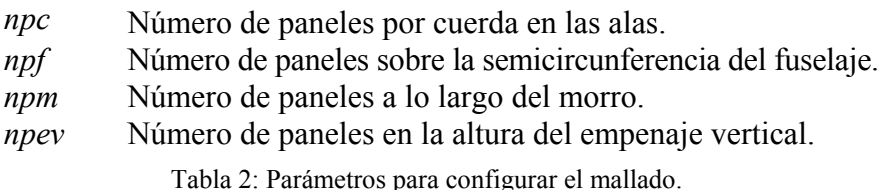

En la Figura 4.a se muestra el ala delantera externa izquierda, parte del ala delantera interna, parte del ala trasera y la unión de alas. Con la cota dibujada en esa figura se representa el parámetro denominado número de paneles por cuerda (*npc* ). Notar que este parámetro afecta a la cantidad de paneles de todas las alas. En el ejemplo mostrado en la figura se puede observar que todas las alas poseen 5 paneles por cuerda.

En la Figura 4.b esta dibujada la mitad izquierda del fuselaje. Con la línea de trazo grueso de color rojo se representa la dirección en la cual se cuenta el número de paneles sobre la semicircunferencia del fuselaje (*npf* ). En el ejemplo mostrado puede observarse un *npf* igual a 10.

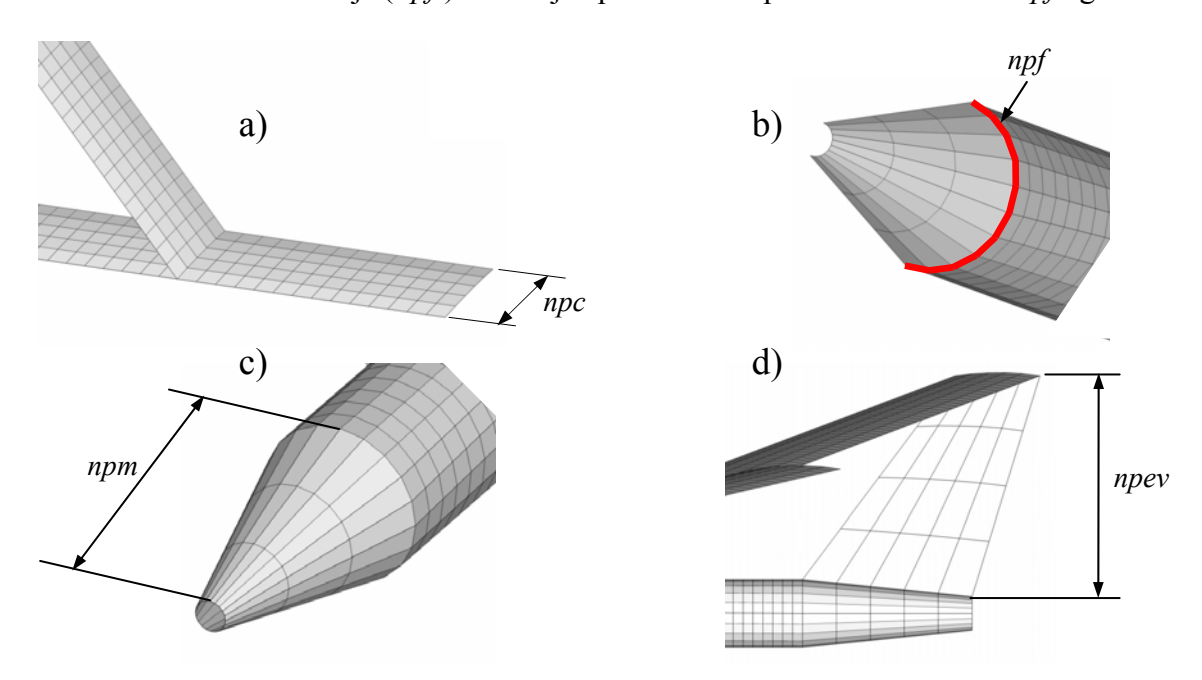

Figura 4: Representación gráfica de parámetros para configurar el mallado.

El número de paneles a lo largo del morro (*npm*) se indica por la cota de la Figura 4.c donde se observa el extremo delantero del fuselaje y 3 paneles a lo largo del morro (*npm* = 3 ).

En la Figura 4.d se muestra la parte trasera del fuselaje, parte de las alas del UAV y el empenaje vertical. El número de paneles en la dirección vertical del empenaje vertical (*npev* ) se indica en la figura donde pueden verse 4 paneles en la dirección vertical del empenaje vertical ( $npev = 4$ ).

#### **4 CURVAS DE REFERENCIA**

Todas las coordenadas de los nudos que forman la red de vórtices se refieren al sistema de coordenadas mostrado en la Figura 5. El eje *x* del sistema coincide con el eje axilsimétrico del fuselaje y el origen del sistema de coordenadas coincide con el punto inicial del perfil alar de la raíz de las alas delanteras internas.

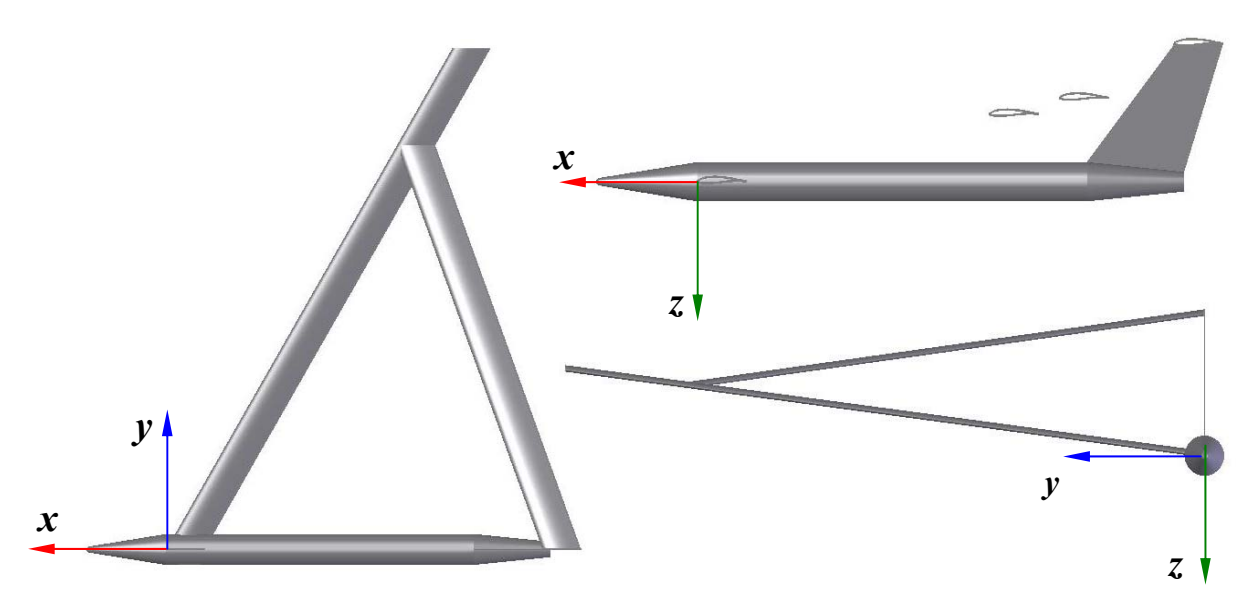

Figura 5: Ubicación del sistema de coordenadas utilizado.

Para poder determinar las coordenadas de los nudos de la red de vórtices es necesario definir primero curvas de referencia que delimiten la geometría de las distintas partes del UAV.

### **4.1 Curvas de referencia de las alas**

Para definir las alas, es necesario determinar las curvas de referencia realizando un procesamiento a partir de los datos correspondientes al extradós e intradós de cada uno de los cuatro perfiles alares. El procesamiento comprende dos operaciones: *i*) determinar la línea media del perfil y *ii*) distribuir, sobre la línea media, los nudos que conformarán la red de vórtices.

Para determinar la línea media del perfil, se promedian los valores de las ordenadas del extradós y del intradós que corresponden a un mismo valor de la abscisa. A modo de ejemplo, en la Figura 6.a se graficó la línea media del el perfil FX 60-126/1 obtenida promediando las ordenadas.

Para obtener la disposición de nudos que conformarán la red de vórtices, se realiza una interpolación lineal utilizando los datos de la línea media del perfil junto con las abscisas de *npc* + 1 puntos igualmente espaciados a lo largo de la unidad. Continuando con el ejemplo de la Figura 6.a, en la Figura 6.b se muestra cual es la disposición de los nudos de la malla aerodinámica obtenida en el caso donde *npc* es igual a 5.

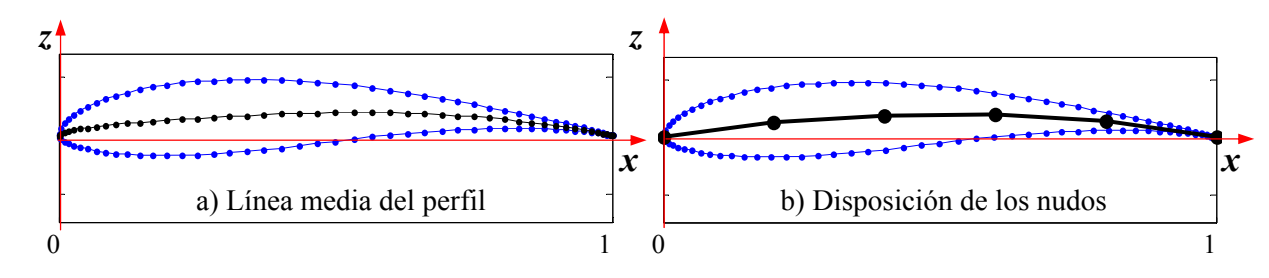

Figura 6: Ejemplo del tratamiento del Perfil FX 60-126/1.

Debido a que los datos de los cuatro perfiles se encuentran originalmente en el plano *x-z*, (ver ejes en las Figuras 5 y 9) posicionados en el origen y con un valor de cuerda unitario, las curvas que se definen con la disposición de puntos obtenidas como resultado del tratamiento de perfiles antes mencionado, se escala, rota y/o traslada para ubicarlos en los lugares que les corresponden sobre la superficie sustentadora: esto es, raíces de alas, unión de alas y punteras de alas.

Estas curvas ya ubicadas donde corresponde, con su posición y medidas reales constituyen las *"curvas de referencia"* que son poligonales que servirán para definir la geometría de las alas. Las operaciones de escalar, rotar y trasladar se realizan mediante transformaciones afines (Strang, 2003). Las matrices utilizadas para realizar estas transformaciones se presentan en las ecuaciones 1. Las matrices allí mostradas se utilizan para premultiplicar lo vectores columna que contienen las coordenadas de los nudos de la red de vórtices.

$$
S = \begin{bmatrix} c & 0 & 0 \\ 0 & c & 0 \\ 0 & 0 & c \end{bmatrix} \qquad R = \begin{bmatrix} \cos \theta & 0 & -\sin \theta \\ 0 & 1 & 0 \\ \sin \theta & 0 & \cos \theta \end{bmatrix} \qquad T = \begin{bmatrix} 1 & 0 & 0 & x_0 \\ 0 & 1 & 0 & y_0 \\ 0 & 0 & 1 & z_0 \\ 0 & 0 & 0 & 1 \end{bmatrix}
$$
 (1)

La matriz *S* se utiliza para escalar los datos. El valor *c*, repetido a lo largo de la diagonal principal de la matriz, es el factor de escalado que actúa como un factor amplificador (o reductor) sobre los datos de la disposición de nudos sobre la línea media de los perfiles. El valor que se le asigna al factor *c* es, según corresponda, el valor de los parámetros de cuerda *crf*, *cra*, *cj* o *ct*.

La matriz *R* se utiliza para realizar rotaciones de los datos. El ángulo  $\theta$  que aparece como argumento de las funciones trigonométricas es el parámetro de giro relativo en las cuerdas. Este parámetro permite introducir torsión geométrica en las alas. El valor que se asigna a  $\theta$ es, según corresponda, el valor de los parámetros *αrf*, *αra*, *αj* o *αt*.

La matriz de traslación *T* permite posicionar los datos de perfiles alares en la ubicación que corresponde en la superficie sustentadora. Los elementos de la matriz  $x_0$ ,  $y_0$  y  $z_0$  son las componentes del vector traslación que se desea realizar. Para determinar el vector de traslación se hace uso de los parámetros geométricos ingresados como datos de entrada (diedros, flechas y envergaduras). Notar que la dimensión de esta matriz de traslación es de 4×4, por lo que en la implementación computacional hay que realizar un tratamiento especial sobre los vectores columna de coordenadas nodales. A estos vectores hay que agregarles una cuarta componente con un valor unitario antes de hacer la transformación. Luego de efectuar el producto matricial, a cada vector columna resultante hay que quitarle su cuarta componente.

En la Figura 7 se muestran, sobre la geometría del UAV, las curvas de referencia que permiten delinear la geometría del ala trasera. Estas curvas de referencia son poligonales que resultan de tratar los datos del perfil de raíz del ala trasera y del perfil de unión de alas, y de realizar transformaciones afines adecuadas para ubicar los puntos donde corresponde.

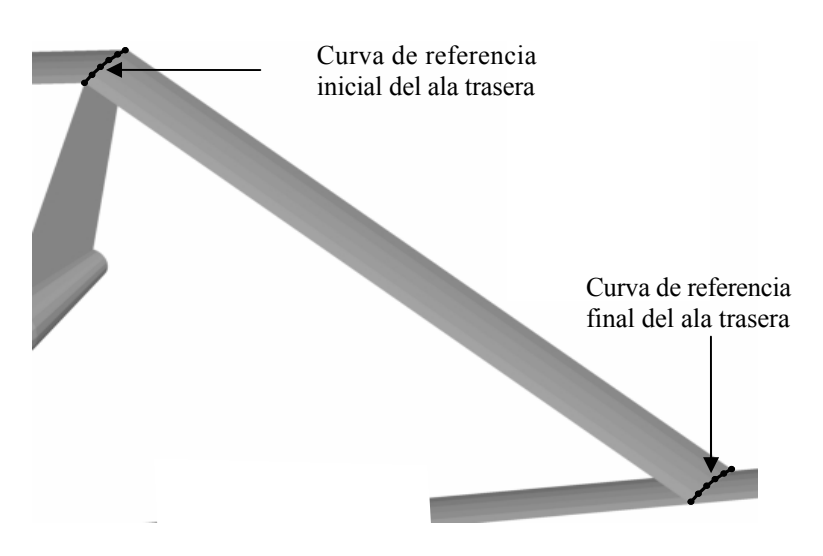

Figura 7: Curvas de referencia que delinean la geometría del ala trasera.

De manera similar, en la Figura 8 se muestran, sobre la geometría final del UAV, las curvas de referencia que permiten delinear la geometría del ala delantera externa. Estas curvas de referencia se obtuvieron mediante el tratamiento de los datos del perfil de unión de alas y del perfil de punta de ala, y realizando las transformaciones afines adecuadas para ubicarlos en las posiciones que corresponden.

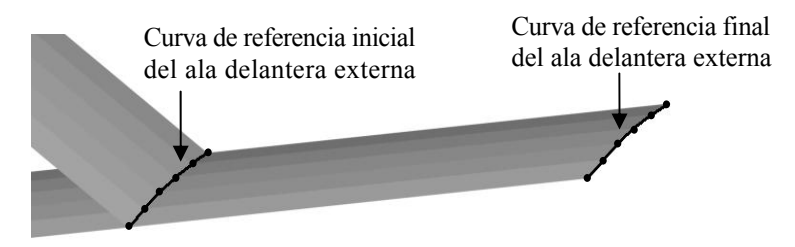

Figura 8: Curvas de referencia que delinean la geometría del ala delantera externa.

En el caso del ala delantera interna la curva de referencia inicial necesita un tratamiento particular para determinar la curva intersección entre el ala y el fuselaje. En la Figura 9 se puede observar la curva de referencia final del ala delantera interna (unión de alas) y una curva de referencia preliminar (raíz del ala delantera) que sirve para determinar la curva de referencia inicial del ala delantera interna. Está indicado el segmento de recta que une los primeros puntos de ambas curvas de perfiles. De manera similar, existen segmentos que unen los restantes puntos de las curvas de referencia, aunque no se muestran en la figura .

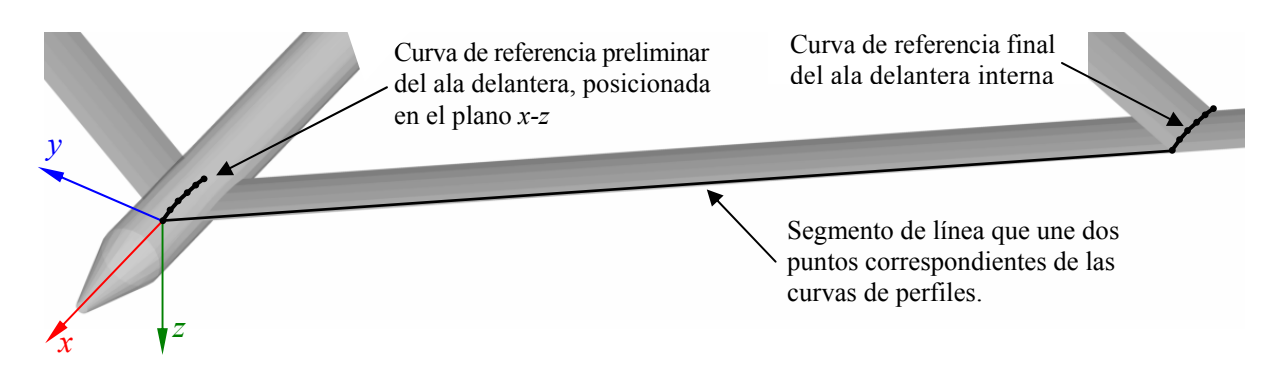

Figura 9: Curvas de referencia para delinear la geometría del ala delantera interna.

Para determinar la curva intersección entre el ala delantera y el fuselaje se busca la intersección entre la superficie que define el fuselaje y segmentos de recta que unen los nudos correspondientes entre las curva del perfil de la raíz del ala delantera y la curva de referencia final del ala delantera interna. El punto de intersección entre el primer segmento de recta y la superficie del fuselaje se muestra en la Figura 10.

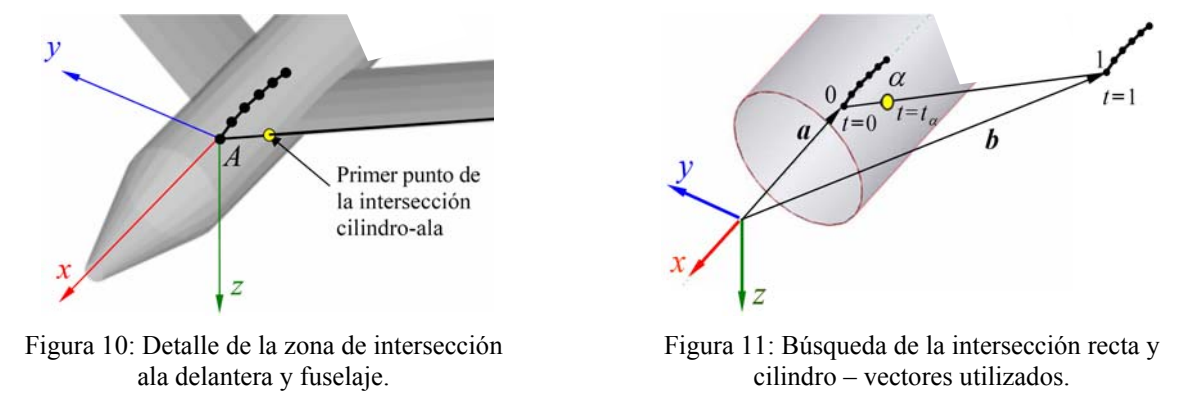

En la ecuación 2 se da la representación vectorial de la recta. Como se muestra en la Figura 11, en esa ecuación *t* es un parámetro que pertenece al intervalo [0,1], el vector *a* da la posición del primer punto (punto 0), de la curva de referencia preliminar y el vector *b* da la posición del primer punto de la curva de referencia final (punto 1).

$$
r = t (b - a) + a \tag{2}
$$

Para hallar la intersección (punto  $\alpha$  en la Figura 11) conviene expresar las coordenadas del punto  $\alpha$  en forma paramétrica:

$$
x_{\alpha} = x_0 + t_{\alpha}(x_1 - x_0) \qquad y_{\alpha} = y_0 + t_{\alpha}(y_1 - y_0) \qquad z_{\alpha} = z_0 + t_{\alpha}(z_1 - z_0)
$$
 (3)

y encontrar el valor del parámetro  $t_a$  de modo que las coordenadas del punto  $\alpha$  de la recta (ecuación 3) satisfagan la ecuación del cilindro:

$$
y^2 + z^2 = R^2
$$
 (4)

donde *R* es el radio del cilindro, que es igual a la mitad del parámetro de entrada *d*. Por lo tanto reemplazando los valores de  $y_a$  y  $z_a$  dados en la ecuación 3 en la ecuación 4 se obtiene una ecuación de segundo grado en la incógnita  $t_\alpha$  que tiene dos raíces. La raíz positiva reemplazada en la ecuación 3 da las coordenadas del punto de intersección.

Esta búsqueda de intersecciones se realiza entre la superficie del fuselaje y cada una de los segmentos de línea recta que unen nudos que se corresponden en las curvas de referencia preliminar y final del ala delantera interna. Todas las intersecciones definen la curva de referencia inicial que junto con la curva de referencia final constituyen la base para delinear la geometría del ala delantera interna (ver Figura 12).

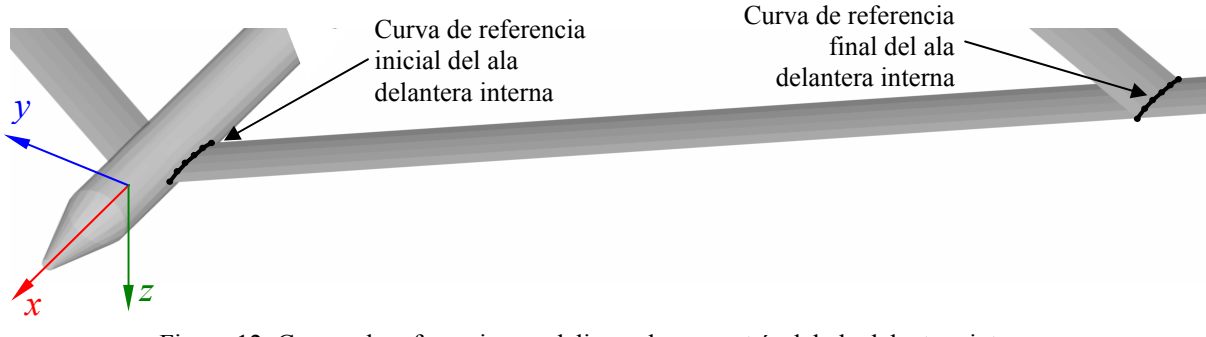

Figura 12: Curvas de referencia que delinean la geometría del ala delantera interna.

### **4.2 Curvas de referencia del fuselaje**

Las curvas de referencia que sirven para establecer la geometría del fuselaje se construyen a partir de un arco de circunferencia de radio unitario formado por *npf* +1 nudos. En la Figura 13 se muestra este arco de circunferencia en un ejemplo donde el parámetro *npf* es igual a 10.

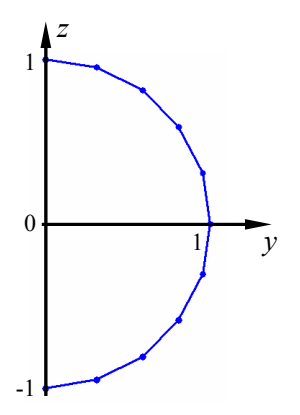

Figura 13: Curva base para crear las curvas de referencia utilizadas para delinear el fuselaje.

Para construir y posicionar las curvas de referencia del morro y de la parte trasera del fuselaje del UAV, hay que realizar transformaciones de escalado y traslación. Las transformaciones afines discutidas anteriormente son nuevamente utilizadas aquí. Para realizar el escalado se usa la misma matriz *S* de la ecuación 1, en este caso el valor de la entrada *c* en la matriz es igual al valor de los parámetros (según corresponda) *d*, *dn* o *dt* dividido por dos. Para hacer la traslación se utiliza la misma matriz *T* de la ecuación 1. Las entradas de la matriz  $x_0$ ,  $y_0$  y  $z_0$ son las componentes del vector traslación a realizar y se calculan usando, según corresponda, los parámetros de entrada relacionados a las longitudes del fuselaje (*L*, *Ln*, *Lt* y *xnfs*).

En la Figura 14 se muestra la zona delantera del fuselaje donde se han dibujado las curvas de referencia inicial y final del morro y en la Figura 15 se muestra la parte trasera del UAV con las curvas de referencia inicial y final de parte posterior del fuselaje. Los ejemplos mostrados en las dos figuras mencionadas corresponden al caso en que el parámetro *npf* tiene un valor igual a 10.

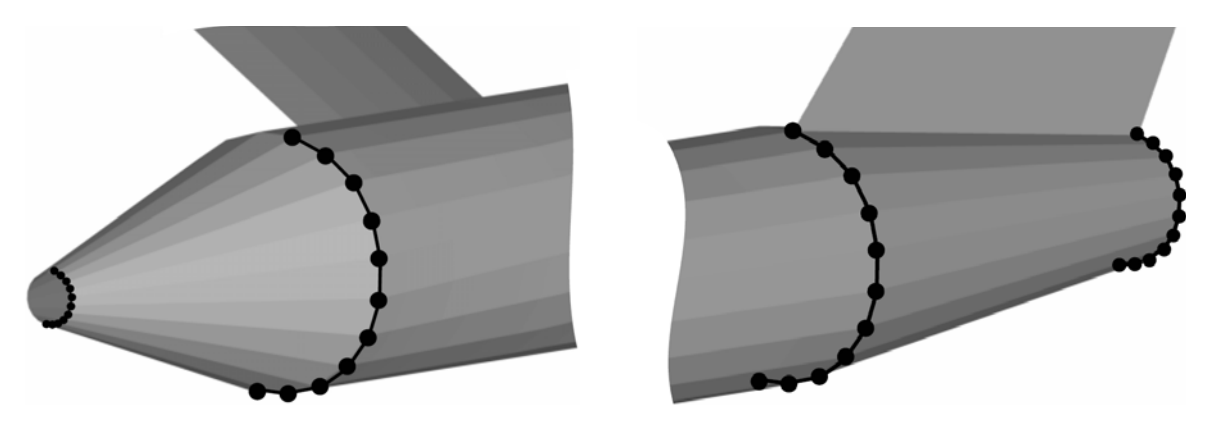

Figura 14: Curvas de referencia que sirven para delinear el morro.

Figura 15: Curvas de referencia que sirven para delinear la parte posterior del fuselaje

Las curvas de referencia que sirven para delinear la parte central del fuselaje deben tener en cuenta la existencia de la intersección entre el ala delantera interna y el fuselaje. Además de utilizar curvas de referencia al comienzo y al final del cuerpo central del fuselaje, es necesario

introducir dos curvas de referencia adicionales. Estas dos curvas delimitan la zona donde el fuselaje se intersecta con el ala delantera interna. Para generar estas dos nuevas curvas de referencia dentro del cuerpo central del fuselaje se utiliza la curva que se generó como referencia inicial del ala delantera interna. Una de las curvas de referencia dentro del fuselaje permite delinear una zona delantera en el cuerpo central del fuselaje, mientras que la otra curva permite definir una zona trasera del cuerpo central del fuselaje. En la Figura 16 se muestran las curvas de referencias necesarias para delinear el cuerpo central del fuselaje.

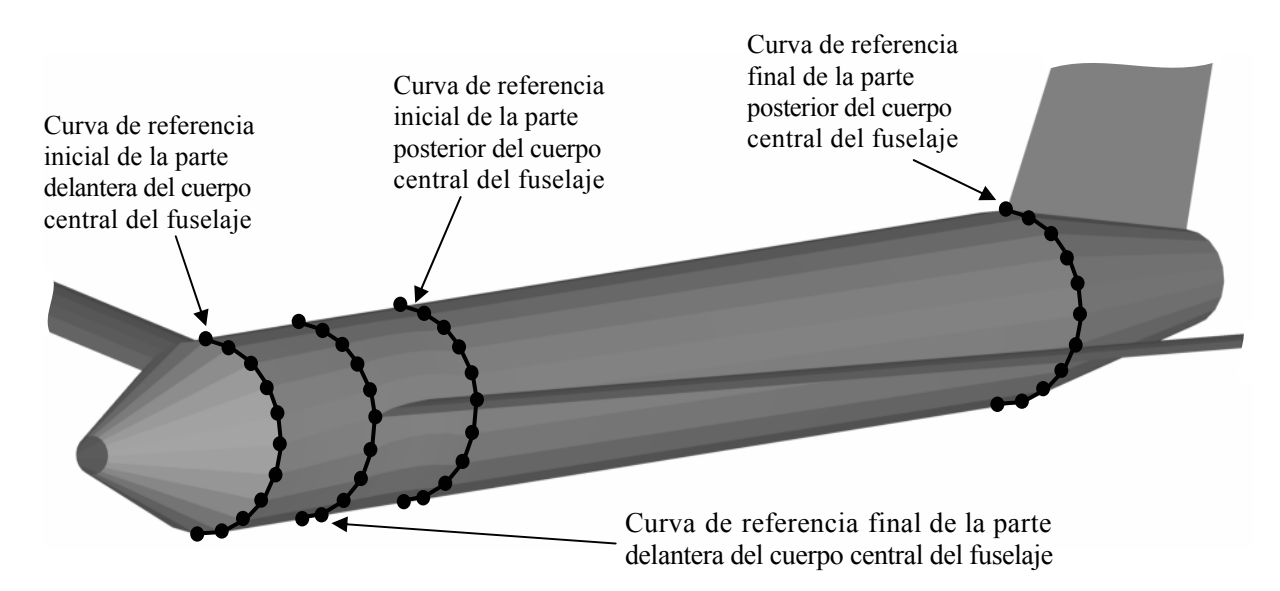

Figura 16: Curvas de referencia que sirven para delinear el cuerpo central del fuselaje.

La curva de referencia inicial de la parte delantera del cuerpo central del fuselaje es de fácil construcción ya que es la misma curva de referencia final del morro. La curva de referencia final de la parte posterior del cuerpo central del fuselaje se obtiene también fácilmente ya que es igual a la curva de referencia inicial de la parte posterior del fuselaje.

Para construir la curva de referencia final de la parte delantera del cuerpo central del fuselaje se debe hacer un tratamiento especial. Primero se define un plano que es paralelo al plano *y-z* y que contiene el primer punto de la curva de referencia inicial del ala delantera interna. Sobre el plano definido se distribuyen los *npf* +1 nudos que constituirán la curva de referencia que se intenta construir. Más específicamente, la distribución de los nudos se hace sobre un arco de circunferencia de radio *d*/2 que contiene el punto que pertenece a la curva de referencia inicial del ala delantera interna. Como las coordenadas del punto que pertenece a la curva de referencia del ala delantera no se modifican, la distribución de los *npf* nudos restantes se hace de una manera particular. Una cantidad de *npf* /2 nudos se distribuyen igualmente espaciados a lo largo de la porción de arco de circunferencia que delineará la parte superior del fuselaje (zona que esta encima de la intersección ala-fuselaje) y, por otro lado, los *npf*/2 nudos restantes se distribuyen igualmente distanciados a lo largo de la de la porción de arco de circunferencia que delineará en la parte inferior del fuselaje (zona que esta debajo de la intersección ala-fuselaje).

En la Figura 17 se muestra como se distribuyen los nudos que permiten construir la curva de referencia final de la parte delantera del cuerpo central del fuselaje en un caso donde el parámetro *npf* es igual a 10.

La curva de referencia inicial de la parte posterior del cuerpo central del fuselaje se construye de manera similar al procedimiento recién mencionado, con la única diferencia de que el plano paralelo a *y-z* que se utiliza contiene el último punto de la curva de referencia inicial del ala delantera interna.

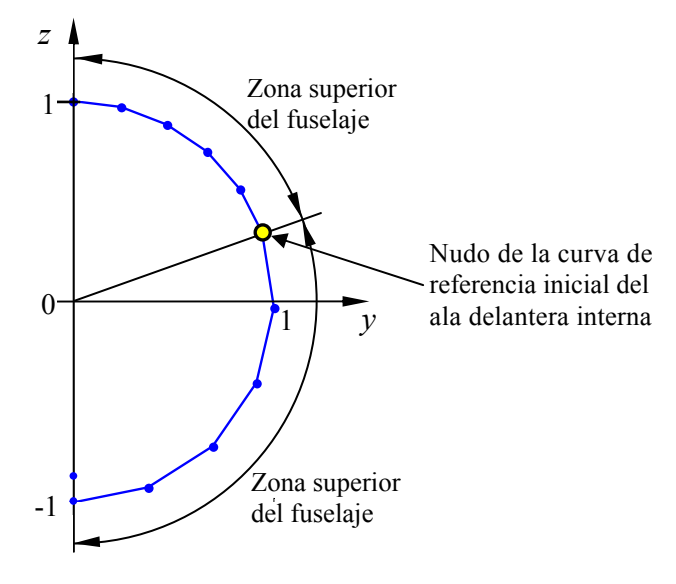

Figura 17: Distribución de nudos en la curva de referencia final de la parte delantera del cuerpo central del fuselaje.

### **4.3 Curvas de referencia del empenaje vertical**

Para construir el empenaje vertical se utilizan dos curvas de referencia que son de fácil definición. La curva de referencia inicial, ubicada en la parte superior del empenaje vertical, es la misma curva utilizada como referencia inicial para la definición del ala trasera. La "curva" de referencia final del empenaje vertical, ubicada en la unión empenaje verticalfuselaje, se construye dividiendo en *npc* partes iguales el segmento de recta que unen los primeros nudos de las curvas de referencia usadas para delinear la parte trasera del fuselaje.

En la Figura 18 se muestran, sobre la geometría del UAV, las curvas de referencia utilizadas para construir el empenaje vertical.

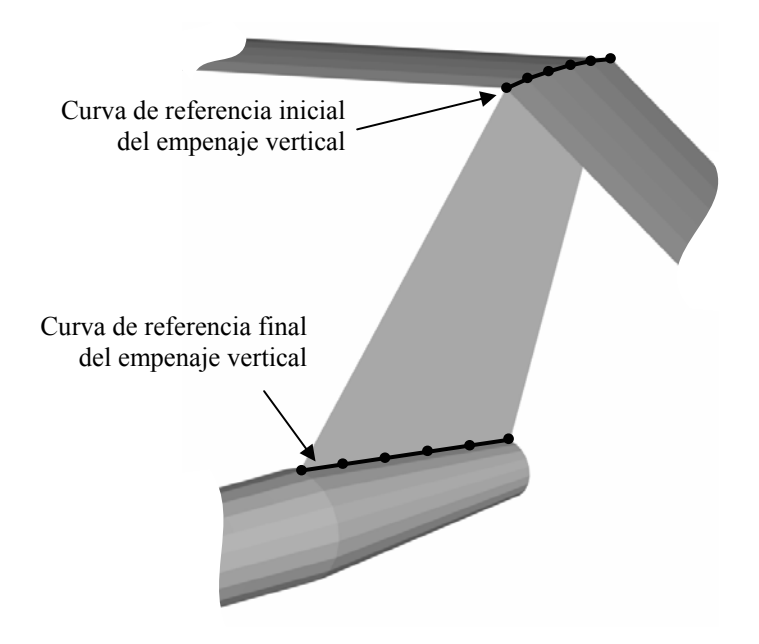

Figura 18: Curvas de referencia que sirven para delinear el empenaje vertical.

### **5 NUDOS DE LA MALLA**

Utilizando las curvas de referencia inicial y final de cada componente de la geometría del UAV pueden crearse los nudos que definirán la malla aerodinámica de red de vórtices.

### **5.1 Nudos de las alas**

El procedimiento seguido para obtener los nudos que conforman la malla de las alas traseras y delanteras externas e internas es el mismo. En la Figura 19 se presenta, sobre la geometría final resultante del UAV, la primera etapa del procedimiento para crear los nudos del ala delantera externa. Esta etapa consiste en distribuir nudos igualmente espaciados a lo largo de un segmento de línea recta definido por el primer punto de las dos curvas de referencia del ala delantera externa (curvas de referencia inicial y final). La cantidad de nudos a distribuir es igual al valor que se obtiene de redondear el resultado de la división de la longitud *l* del segmento de recta por la cantidad *e*, que es la distancia que existe entre el primer y segundo punto de la curva de referencia inicial del ala delantera externa. El redondeo que se realiza es un redondeo del valor al entero más cercano hacia el menos infinito. En las cotas dibujadas en la Figura 19 se indican los valores de *l* y de *e*.

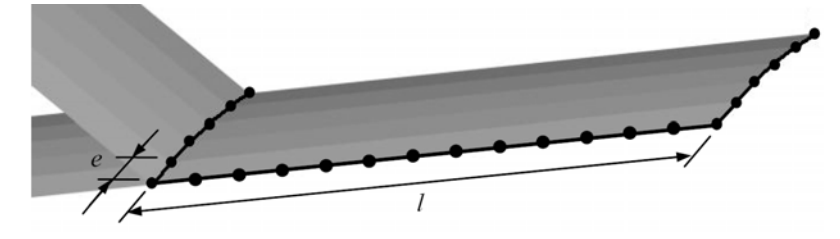

Figura 19: Primer etapa en la creación de nudos del ala delantera externa.

Continuando con el procedimiento de generar los nudos de la malla, en una segunda etapa se realizan las mismas operaciones que se hicieron durante la primera etapa antes descripta. En este caso hay que actualizar los puntos que definen el segmento de línea recta. En esta instancia se eligen los segundos nudos que definen las curvas de referencia inicial y final del ala delantera externa. Esta actualización trae aparejado un cambio en el valor de *l* mientras que el valor *e* no cambia. Para finalizar la generación de los nudos de la malla se realizan operaciones similares a las descriptas hasta completar los *npc* +1 nudos que constituyen las curvas de referencia. En la Figura 20 se muestra el resultado final de generar todos los nudos de la malla del ala delantera externa.

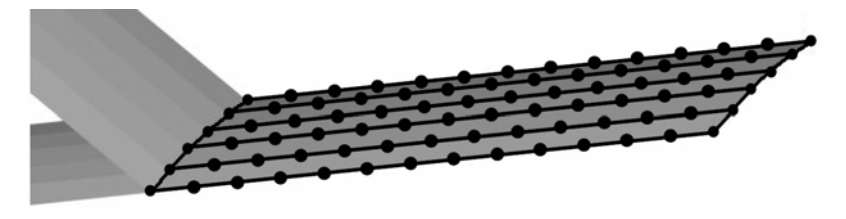

Figura 20: Nudos del ala delantera externa ya generados.

Para generar los nudos del ala delantera interna y del ala trasera se sigue un procedimiento similar al utilizado en la generación de los nudos pertenecientes a las alas delanteras externas. El único cambio consiste en actualizar, según corresponda, las curvas de referencia inicial y final que se utilizan. De igual manera, el valor *e* es, también, actualizado para las dos alas, asignándosele un valor que es igual a la distancia que hay entre el primer y segundo nudo de la curva de referencia inicial que corresponda.

### **5.2 Nudos del fuselaje**

La generación de los nudos de todo el fuselaje se realiza tratando las distintas zonas que lo conforman. Las zonas en las que se generan los nudos son *i*) el morro, *ii*) la parte delantera del cuerpo central, *iii*) la parte posterior del cuerpo central, *iv*) la parte trasera del fuselaje y *v*) la zona de intersección entre el fuselaje y el ala delantera interna. En las cuatro primeras zonas se disponen de curvas de referencia inicial y final, por lo que para generar los nudos que están dentro de esas zonas se realiza un procedimiento similar al descripto para la generación de los nudos pertenecientes a las alas. Para la zona de intersección entre el fuselaje y el ala delantera interna se procede de una manera diferente al procedimiento usado para las alas.

En el caso de las zonas delantera y posterior del cuerpo central del fuselaje el procedimiento es similar al descripto para las alas. El valor de *e* es actualizado a un valor que es igual a la distancia que hay entre el primer y segundo nudo de la curva de referencia inicial que corresponda. La operación de distribuir nudos a lo largo de segmentos de línea se repite para cada uno de los *npf* +1 nudos que poseen las curvas de referencia.

Para el caso del morro y la parte trasera del fuselaje el procedimiento para determinar los nudos es también análogo al procedimiento utilizado en las alas. Sin embargo, en estos casos se produce un cambio en la cantidad de nudos a distribuir. A esta cantidad de nudos a distribuir se le impone un valor y no se la calcula a partir de redondear el cociente *l*/*e*. Los valores que se imponen surgen de los parámetros de configuración de la malla. En el caso del morro la cantidad de nudos a distribuir a lo largo de los segmentos de línea recta es igual al parámetro *npm* +1. En el caso de la parte trasera del fuselaje la cantidad de nudos a distribuir es igual a *npc* +1.

Para generar los nudos de la zona de la intersección entre el fuselaje y el ala delantera interna, se realiza el mismo procedimiento que se utiliza para determinar la curva de referencia final de la zona delantera del cuerpo central del fuselaje. Para crear los nudos de toda la zona se repite el procedimiento mencionado con distintos planos. Los planos utilizados se definen como planos paralelos al plano *y-z* y que contienen un nudo de la curva de referencia inicial del ala delantera interna. Los nudos de la curva de referencia inicial del ala delantera interna que se utilizan van desde el segundo hasta el penúltimo nudo, por lo que la cantidad de planos o, lo que es lo mismo, la cantidad de veces que el procedimiento se repite es *npc*−1.

#### **5.3 Nudos del empenaje vertical**

Los nudos del empenaje vertical se generan siguiendo un procedimiento idéntico al utilizado para generar los nudos en la zona del morro. En este caso el valor que se impone a la cantidad de nudos a distribuir se hace igual al parámetro de entrada *npm* +1.

#### **5.4 Numeración de los nudos**

Los nudos generados son convenientemente numerados en cada una de las partes generadoras de la geometría del UAV; esto es: ala delantera, ala trasera, fuselaje y empenaje vertical. En la Figura 21, Figura 22 y Figura 23 se muestran ejemplos de la forma en que se numeran los nudos para un caso en el que los parámetros de mallado *npc*, *npm*, *npf* y *npev* tienen valores de 5, 3, 10 y 4, respectivamente. En la Figura 21 se muestra, en la zona delantera del fuselaje, como se numeran los nudos siguiendo un criterio "sentido horario – hacia atrás".

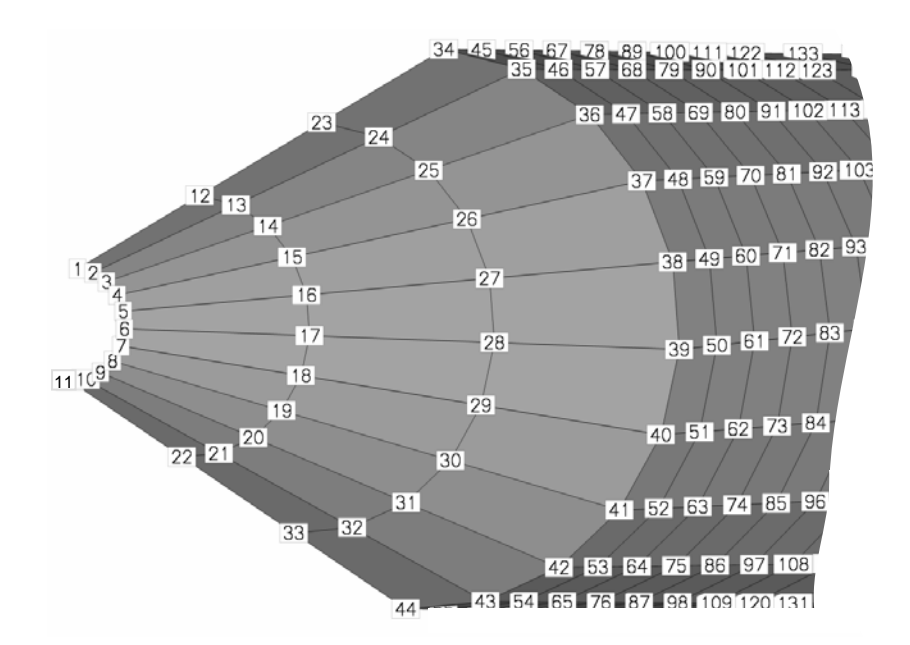

Figura 21: Ordenamiento de la numeración de nudos del fuselaje.

En la Figura 22 se muestra una vista inferior de la región de la raíz del ala delantera izquierda donde se aprecia como se numeran los nudos siguiendo un criterio "sentido de la cuerda – sentido de la envergadura". Las alas delanteras interna y externa se tratan, en esta instancia, como un solo conjunto, por lo que la numeración es continua para toda el ala delantera.

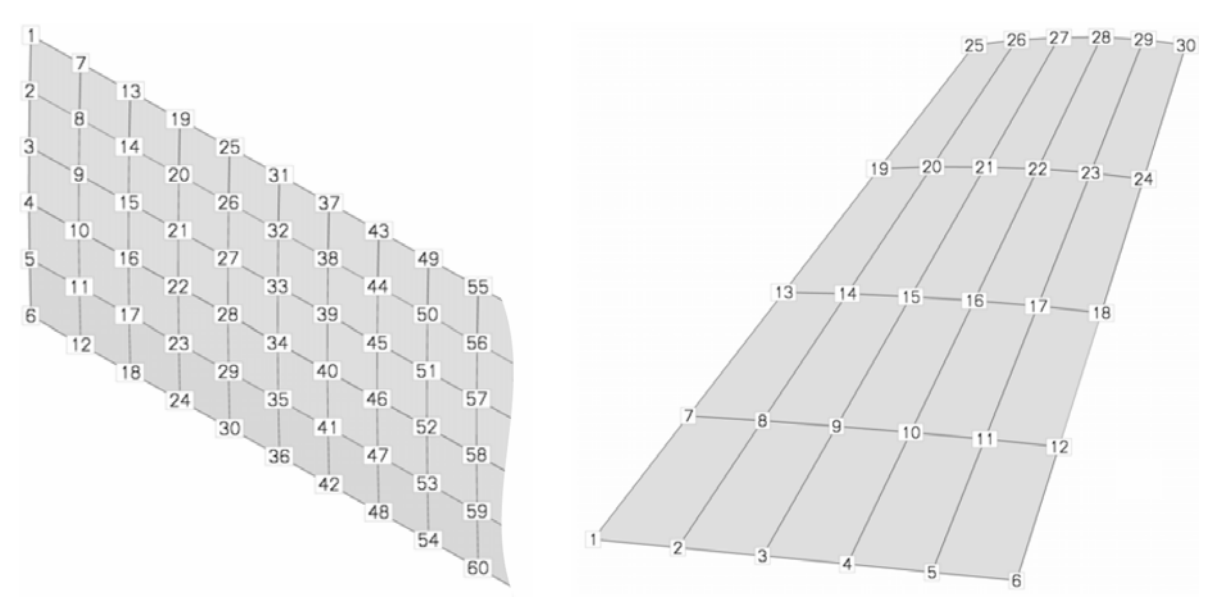

Figura 22: Ordenamiento de la numeración de nudos del ala delantera.

Figura 23: Ordenamiento de la numeración de nudos del empenaje vertical.

Para numerar de los nudos del ala trasera se utiliza nuevamente el criterio "sentido de la cuerda – sentido de la envergadura". El ordenamiento de nudos mostrado en la Figura 22 sobre el ala delantera sirve también de ejemplo para el ala trasera.

En la Figura 23 se una vista lateral derecha del empenaje vertical donde se aprecia como se numeran los nudos siguiendo el criterio "hacia atrás-hacia arriba"

### **6 OTROS DATOS DEL MALLADO**

#### **6.1 Numeración de paneles**

El conjunto formado por cuatro "nudos contiguos" define un panel. Para poder identificar correctamente los paneles hay que generar un sistema de numeración. Los paneles se ordenan y numeran por partes del UAV. El criterio que se utiliza para ordenar los paneles en cada parte del UAV es el mismo criterio que se utiliza para numerar los nudos de esa parte del UAV.

En la Figura 24 se muestra, a modo de ejemplo, la numeración de paneles seguida en el ala delantera izquierda. El criterio de numeración para paneles, "sentido de la cuerda – sentido de la envergadura", es también utilizado para numerar los paneles del ala trasera y del fuselaje.

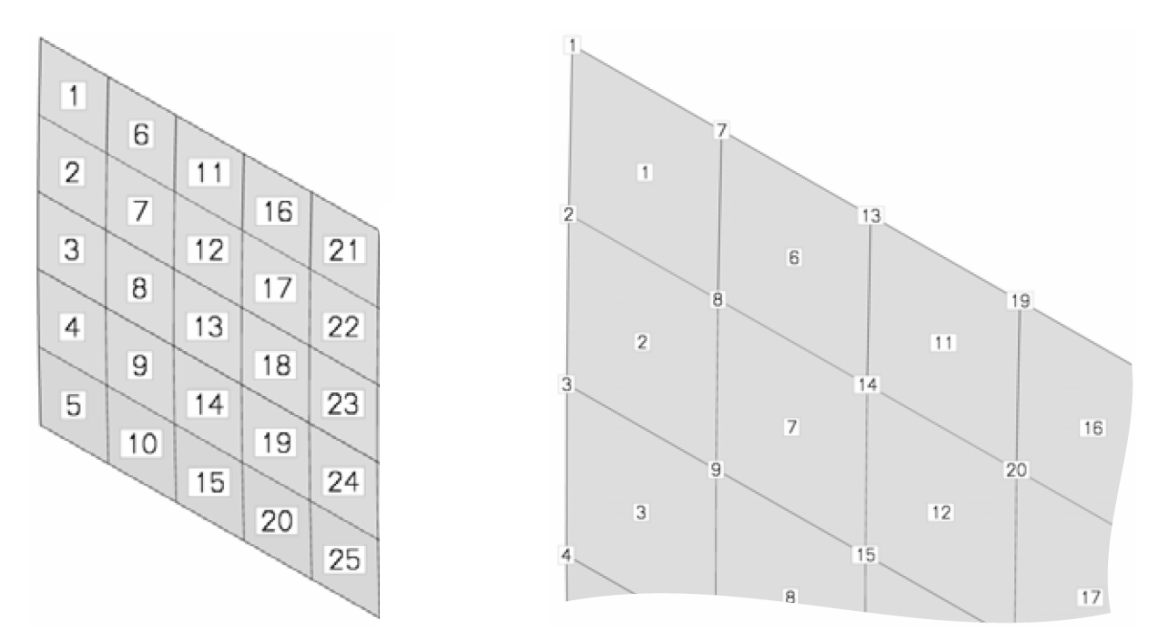

Figura 24: Ordenamiento de la numeración de paneles del ala delantera.

Figura 25: Numeración de paneles y nudos en la zona de la raíz del ala delantera.

Los "nudos contiguos" que definen un panel deben también ser identificados y numerados localmente de alguna manera. El criterio que se utiliza para ordenar y numerar localmente los nudos de un panel consiste en seguir un sentido horario. Este criterio se aplica a todos los paneles de la malla. En la Figura 25 se muestran los primeros paneles de ala delantera junto con la numeración de nudos que le corresponde. A modo de ejemplo, en la figura mencionada puede apreciarse que el panel 1 esta formado por los nudos 1, 7, 8 y 2 (en ese orden), que al panel 2 lo forman por los nudos 2, 8, 9 y 3 (en ese orden), etc.

#### **6.2 Puntos de control**

El punto de control de un panel el es lugar geométrico del panel donde el método de NUVLM impone la condición de borde conocida como la condición de no penetración. El punto de control esta ubicado en el centroide de área del panel. Para determinar cual es su coordenada *x*  se realiza el promedio aritmético de los valores de las coordenadas ′x′ de cada uno de los cuatro nudos que forman el panel. Para obtener las coordenadas ′*y*′ y ′*z*′ del punto de control se opera manera similar. El procedimiento para determinar las coordenadas del punto de control de cada panel se realiza de igual manera con todos los paneles de la malla.

#### **6.3 Vectores normales**

Los vectores que indican las normales a cada uno de los paneles se definen normalizando el vector que resulta del producto vectorial mostrado en la ecuación 6.

$$
n = v_1 \times v_2 \tag{5}
$$

En la Figura 26 se muestra el primer panel de la malla del ala delantera izquierda y se indica la dirección y sentido de los vectores  $v_1$  y  $v_2$ . Considerando la manera en que se ordenan localmente los nudos que definen un panel (sentido horario), en la Figura 26 puede observarse que el vector *ν*1 se obtiene como la diferencia entre las coordenadas del primer y tercer nudo. El vector  $v_2$  se obtiene como la diferencia entre las coordenadas del segundo y cuarto nudo.

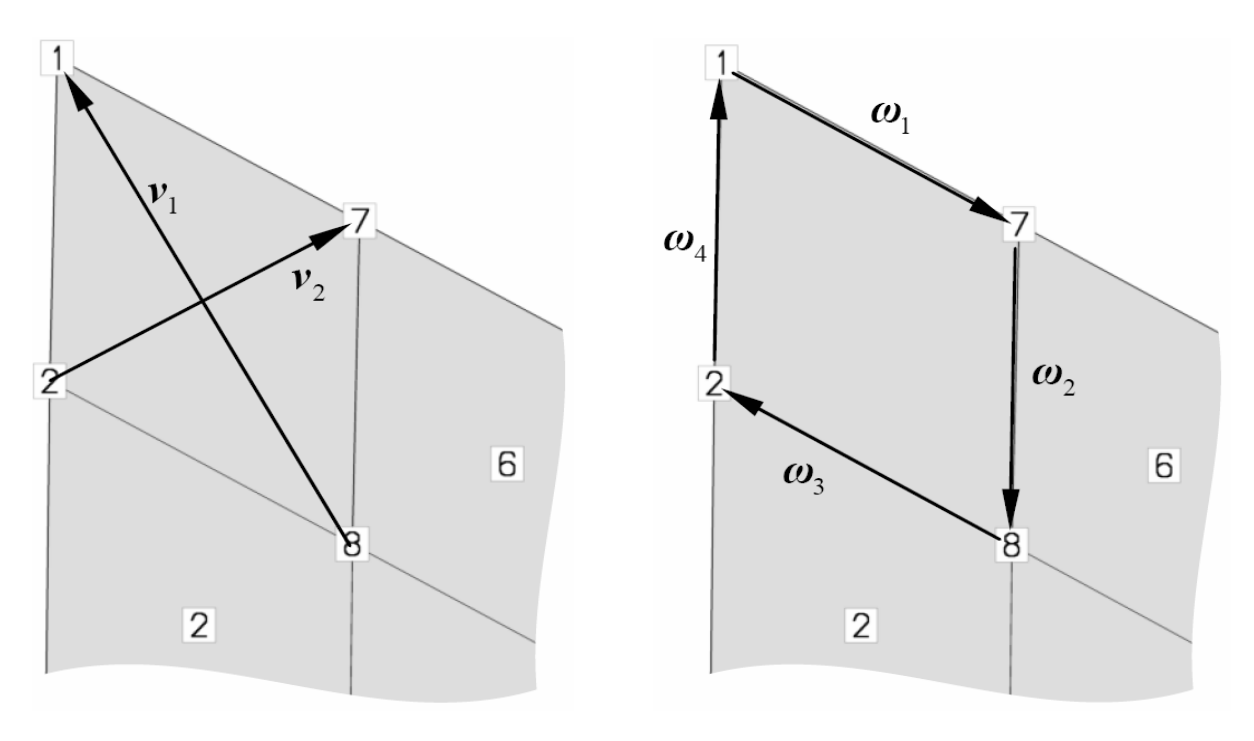

Figura 26: Vectores utilizados para definir el vector normal de un panel de la malla

Figura 27: Vectores segmento de vorticidad de un panel de la malla

#### **6.4 Vectores segmento de vorticidad**

Los vectores que se utilizan para representar los segmentos rectos de vorticidad de la red vorticosa adherida "delimitan" a cada panel. En la Figura 27 se muestra una vista inferior del ala delantera izquierda donde se observa el primer panel de la malla asociada a esta parte del UAV. El sentido y dirección que tienen los vectores segmento de vorticidad se muestran en la Figura 27. Considerando la manera en que se ordenan localmente los nudos que definen un panel, puede observarse que el primer vector,  $\omega_1$ , se obtiene de hacer la diferencia entre las coordenadas del segundo y primer nudo del panel, que el segundo vector,  $\omega_2$ , se obtiene de hacer la diferencia entre las coordenadas del tercer y segundo nudo del panel, que el tercer vector,  $\omega_3$ , se obtiene de hacer la diferencia entre las coordenadas del cuarto y tercer nudo del panel y, por último, que el cuarto vector,  $\omega_4$ , se obtiene de hacer la diferencia entre las coordenadas del primer y cuarto nudo del panel.

### **6.5 Paneles que emiten estelas**

El desprendimiento de la sábana vorticosa libre se realiza desde el borde de fuga de las alas delantera y trasera y desde la puntera del ala delantera externa. Por esta razón es necesario identificar cuales son los paneles y nudos involucrados en el proceso de emisión de vorticidad al seno del fluido para formar las estelas. En la Figura 28 se muestra el UAV con el mallado de las alas. En la misma figura se remarca con una línea roja de trazo grueso cuales son las zonas que emiten verticidad al seno del fluido.

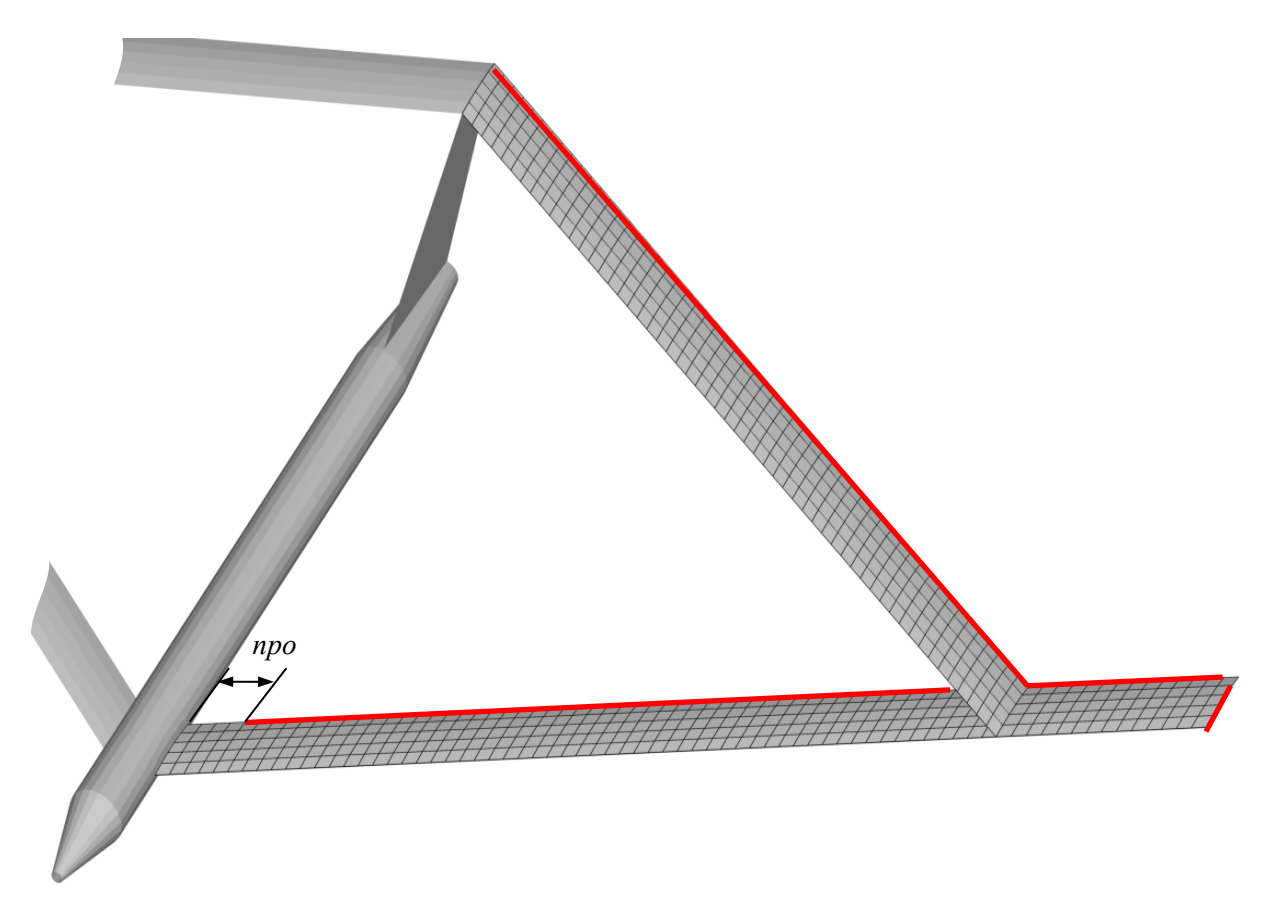

Figura 28: Zonas de emisión de estelas.

En el caso de las alas traseras, los paneles involucrados en la emisión de vorticidad son todos los paneles ubicados en borde de fuga del ala. Los nudos, dentro de estos paneles, involucrados en el proceso de convexión son el tercero y el cuarto (referidos a la numeración local en el sentido horario).

Para las alas delanteras internas, los paneles involucrados son todos los paneles sobre su borde de fuga, a excepción de algunos paneles que pueden ser excluidos de la emisión de vorticidad mediante la definición del parámetro de entrada *npo*. Los nudos involucrados son el tercero y el cuarto (referidos a la numeración local en el sentido horario).

En las alas delanteras externas todos los paneles sobre el borde de fuga están involucrados. Se excluye únicamente el panel de la esquina. Los nudos involucrados son el tercero y el cuarto. Adicionalmente, los paneles ubicados en la puntera de ala también emiten verticidad al seno del fluido. Todos los paneles que están en la puntera, a excepción del panel de la esquina, emiten vorticidad. Los nudos involucrados son el segundo y el tercero.

### **7 RESULTADOS**

En esta sección se presentan resultados relativos a: *i)* detalles del mallado en algunas zonas de un UAV de alas unidas, *ii)* la influencia de algunos parámetros geométricos de entrada sobre la malla obtenida, *iii)* algunas mallas resultado de considerar distintas configuraciones de UAV, y *iv)* algunos resultados adicionales obtenidos al usar la geometría generada por el mallador como input de un programa de computadora que implementa el NUVLM.

### **7.1 Detalles del mallado de algunas zonas**

En la Figura 29 se muestran detalles del mallado de algunas zonas correspondientes a una configuración particular de UAV. En las Figura 29.a y 29.c puede observase como el fuselaje es idealizado, en su mayor parte, como un tubo con sección circular de diámetro constante y como las reducciones graduales del diámetro del tubo permiten definir la nariz y la parte trasera del fuselaje.

La Figura 29.b muestra la malla resultante en la zona adyacente a la intersección fuselajeala delantera interna. En la Figura 29.d se presenta un detalle del mallado correspondiente a la unión de alas.

El empenaje vertical, que es representado como una placa plana sin espesor, y la unión de las alas traseras en la parte superior del empenaje vertical se muestran en la Figura 29.c.

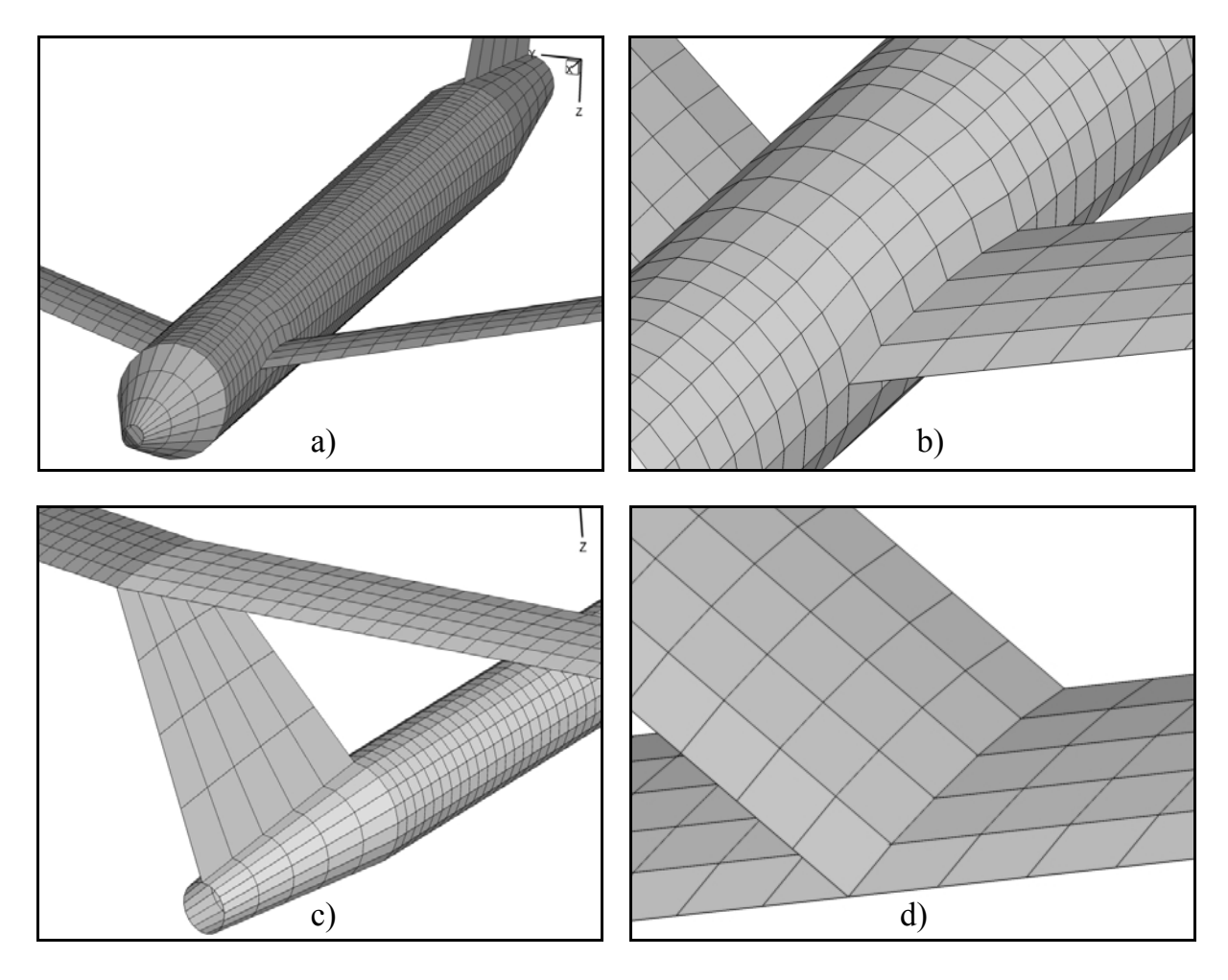

Figura 29: Detalles del mallado de algunas zonas de un UAV de alas unidas.

### **7.2 Influencia de parámetros geométricos de entrada**

En la Figura 30 y en la Figura 31 puede observarse la influencia de cambiar algunos de los parámetros de entrada. La Figura 30 muestra, en una vista superior del UAV, cuales son los cambios que aparecen en la configuración al modificar los parámetros *Λib* y *Λob* manteniendo constantes todos los otros parámetros de entrada. Como en las alas de esta configuración todos los perfiles alares tienen la misma cuerda y no presentan giros relativos entre sí, los parámetros *Λib* y *Λob* se interpretan aquí, respectivamente, como los ángulos de flecha del ala delantera interna y externa. Los signos (+) y (−) indican cambios positivos y negativos, respectivamente, para los ángulos de flecha antes mencionados.

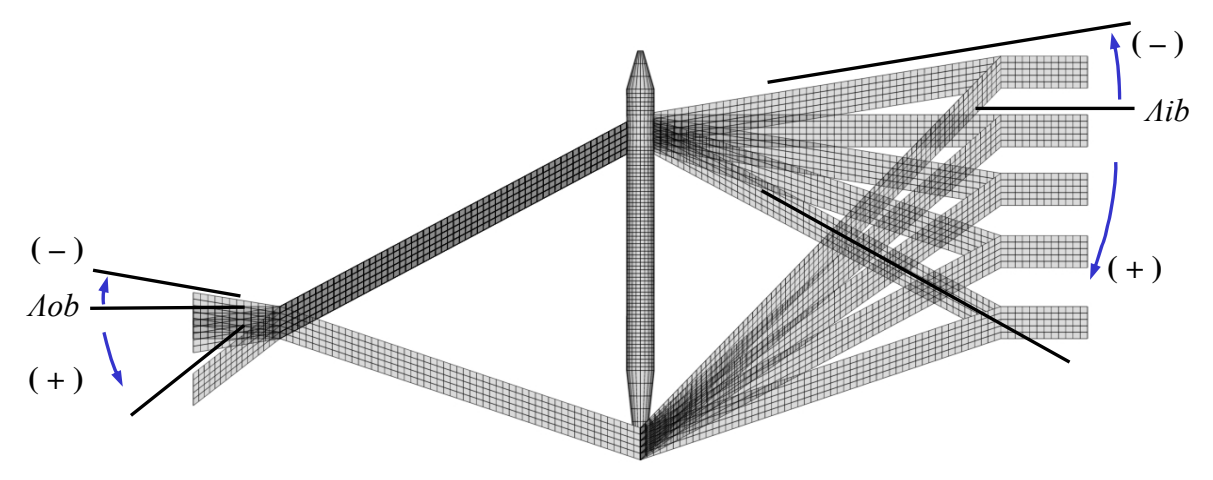

Figura 30: Flechas positivas y negativas en alas delanteras internas y externas.

En la Figura 31 se muestra, en una vista frontal del UAV, la influencia de cambiar los parámetros *δib* y *δob* que son respectivamente los ángulos de diedro del ala delantera interna y del ala delantera externa. En la figura sólo se varían los parámetros *δib* y *δob* manteniendo constante todos los demás parámetros. Los signos (+) y (−) indican cambios positivos y negativos, respectivamente, para los ángulos de diedro antes mencionados.

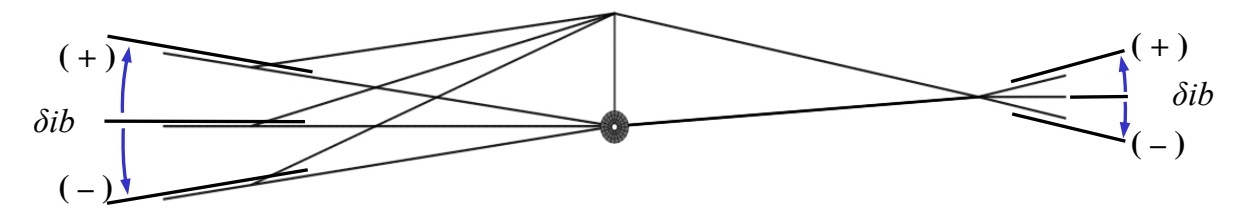

Figura 31: Diedros positivos y negativos de las alas delanteras internas y externas.

#### **7.3 Configuraciones de UAV de alas unidas.**

En la Figura 32 se presentan algunos ejemplos de configuraciones obtenidas mediante el uso del mallador. En la Figura 32.a se presenta la "configuración base" tomada del trabajo de Blair y Camfield (2002). La Figura 32.b muestra una configuración con el ala delantera sin flecha y sin diedro. En la Figura 32.c se presenta una configuración con variación en la cuerda de todas las superficies sustentadoras, y con alabeo geométrico del ala delantera. Por último, en la Figura 32.d se muestra una configuración en la que el tamaño del fuselaje y la forma del empenaje vertical son modificados (respecto de la configuración base); las alas delanteras tienen cuerda variable, las alas delanteras internas tienen flecha negativa, y las alas delanteras externas tienen flecha positiva. Estas figuras sirven para enfatizar la flexibilidad del mallador desarrollado.

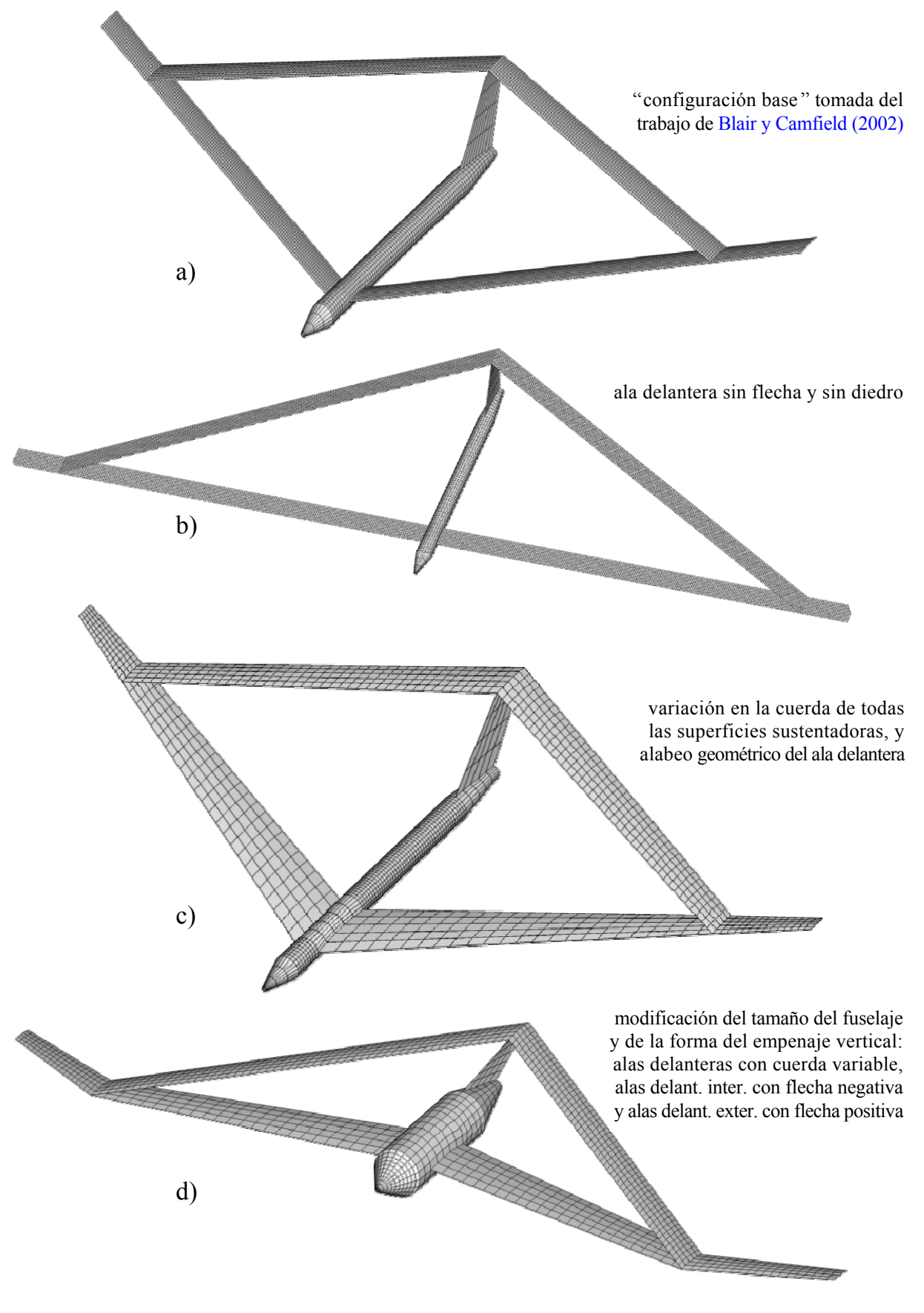

Figura 32: Ejemplos de distintas geometrías generadas por el mallador.

### **7.4 Algunos resultados adicionales**

En esta sección se muestran resultados adicionales obtenidos al utilizar un código computacional que implementa el NUVLM desarrollado por las autores de este trabajo. Los resultados que se muestran en la Figura 33 son obtenidos a partir de la configuración base mencionada en la sección anterior. En la figura se muestra la evolución espacial de las estelas desprendidas desde el borde de fuga y puntera del ala delantera y desde el borde de fuga del ala trasera.

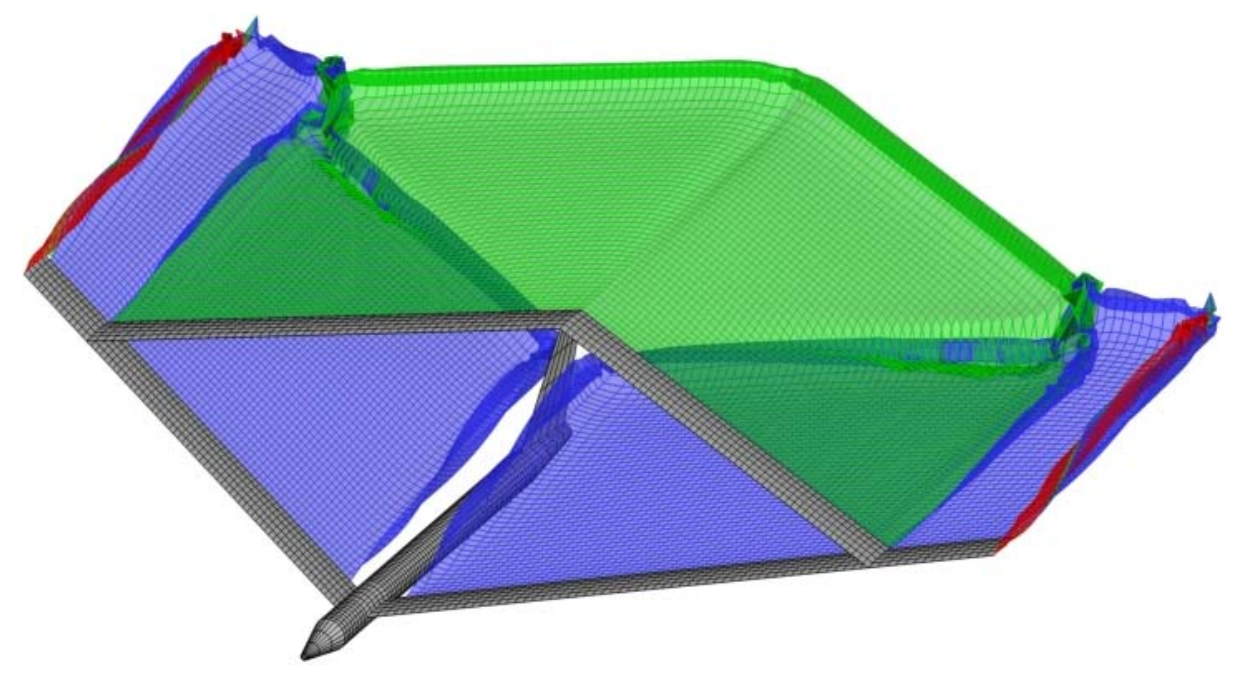

Figura 33: Evolución de estelas para 50 pasos de tiempo.

En la Figura 34 se puede observar como inciden el fuselaje y el empenaje vertical sobre las estelas desprendidas desde el borde de fuga del ala delantera interna. En la Figura 35 se muestran detalles del vórtice de puntera de ala y del vórtice que se forma como consecuencia de la unión entre las alas delantera y trasera.

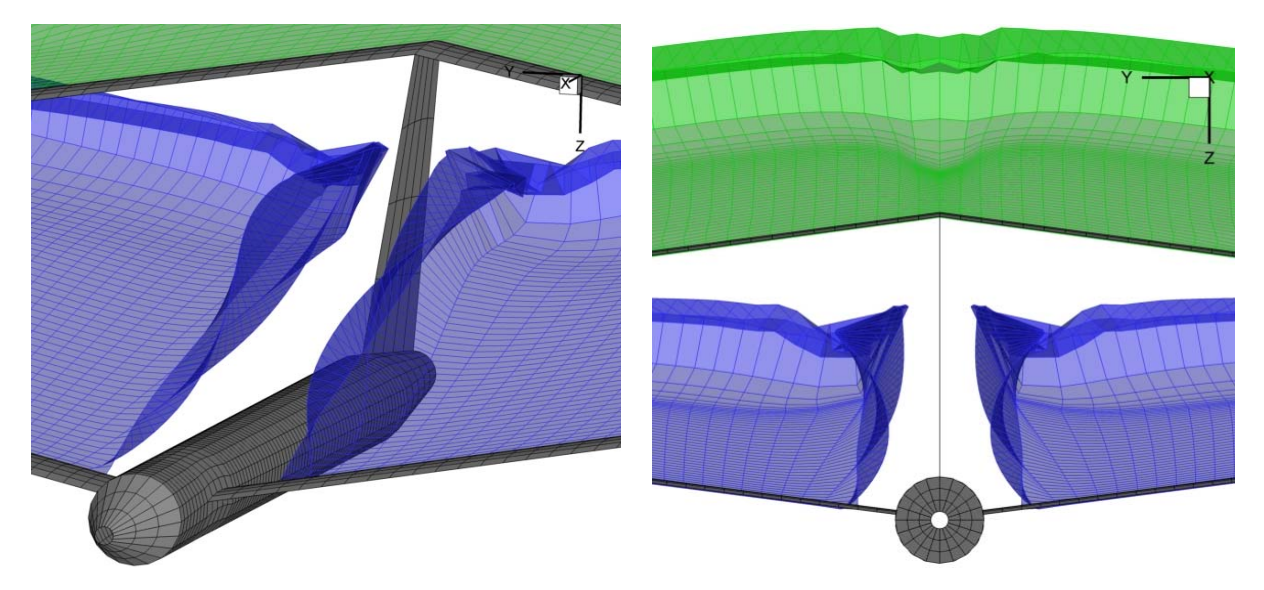

Figura 34: Detalles de la incidencia del fuselaje y del empenaje vertical sobre el comportamiento de las estelas (50 pasos de tiempo).

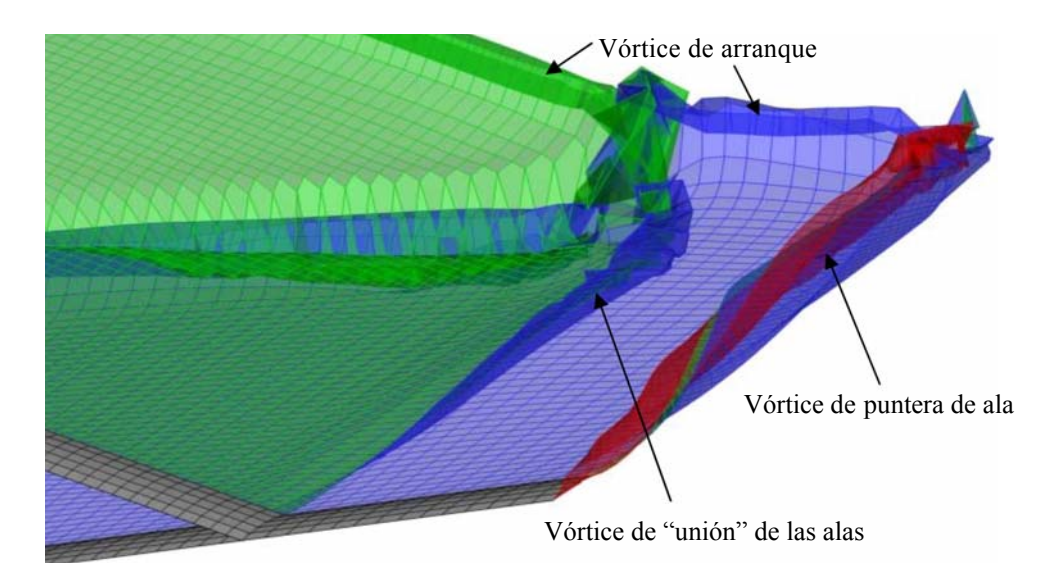

Figura 35: Detalles de los vórtice de arranque, de puntera de ala, y del que se forma como consecuencia de la unión entre el ala delantera y el ala trasera (50 pasos de tiempo ).

En la Figura 36 se muestra la emisión de estelas en un detalle de la zona de intersección entre el ala delantera interna y el fuselaje y permite apreciar la influencia del parámetro *npo*, definido en la Figura 28, sobre la manera en que las estelas se desprenden del borde de fuga del ala delantera interna. En la figura se indica el valor asignado al parámetro *npo*.

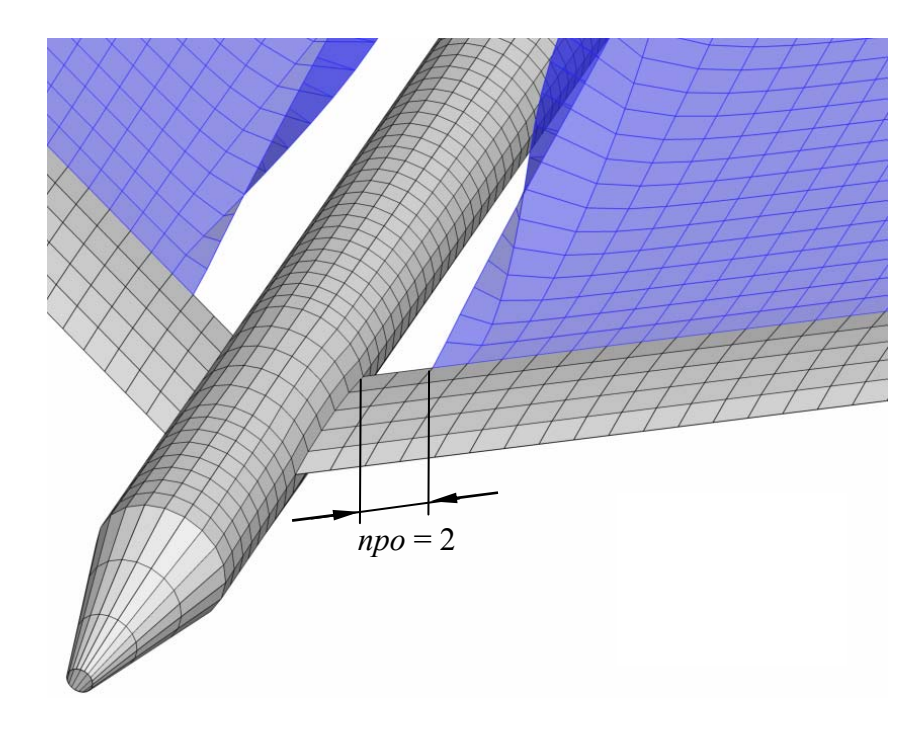

Figura 36: Detalles de la manera en que se desprende la estela en la zona próxima de la raíz del ala delantera.

En la Figura 37 se muestra un detalle de la emisión de estelas en la zona próxima a la puntera del ala delantera interna derecha y en la unión de las alas trasera y delantera. Se observa que en las inmediaciones de la unión de las alas la estela se desprende desde todos los paneles que llegan al borde de fuga de las alas trasera, delantera interna y delantera externa. Asimismo puede verse como es la emisión de estela desde el ala delantera externa en la zona

de la puntera de ala y borde fuga. En esta figura se señala con una flecha el panel de la esquina del ala delantera externa que se considera no involucrado al momento de definir cuales son los paneles que emiten estela.

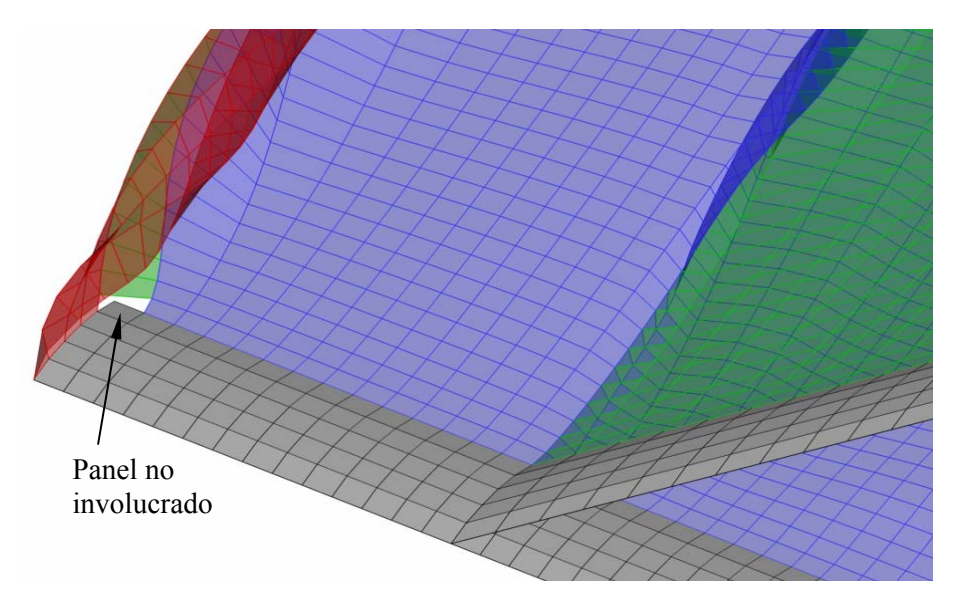

Figura 37: Detalles de la manera en que se desprende la estela en la zona próxima de la unión de alas.

### **8 CONCLUSIONES Y TRABAJOS FUTUROS**

Se presentó una herramienta computacional (en desarrollo) que permite generar la geometría de UAVs con una configuración de alas unidas y de gran alargamiento. Los datos generados por esta herramienta son aptos para ser utilizados directamente por un código computacional que implementa el método de red de vórtices no lineal e inestacionario (también en desarrollo por los mismos autores).

El mallador desarrollado en este esfuerzo permite crear, con gran flexibilidad, distintas configuraciones de UAVs a partir de parámetros geométricos generales, información relativa a los perfiles alares, y parámetros de configuración de la malla. Los datos de los perfiles y los parámetros geométricos suelen disponerse en la instancia preliminar de diseño o en una posterior etapa de rediseño.

Una capacidad importante que posee el mallador es que la geometría se genera de manera adecuada para ser luego tratada por un procesador que implementa el método de red de vórtices no lineal e inestacionario. Esto permite prescindir de programas externos de CAD y generadores de mallas durante la etapa donde se define la geometría. Esto es muy beneficioso porque los datos se generan de una manera rápida y se evitan los errores que podrían aparecer al manipular los datos con distintos programas de computadora.

Como trabajo futuro está previsto ampliar las capacidades que tiene esta herramienta dotándola de mayor libertad para modelar el fuselaje y la unión entre alas, y equipándola con una interfase gráfica de usuario (GUI ) que permita ingresar todos los datos de entrada de una manera cómoda e intuitiva.

Este trabajo forma parte de la etapa inicial de un esfuerzo mucho mayor cuyo objetivo general es lograr un entendimiento cabal del comportamiento aeroelástico no-lineal y noestacionario de UAVs con configuración de alas unidas de gran alargamiento y alta flexibilidad, y que vuelan a gran altura.

### **REFERENCIAS**

- Blair M. y Camfield R.A*.,* A joined-wing structural weight modeling study, *AIAA-2002-1337. 43rd AIAA/ASME/ASCE/AHS/ASC Structures, Structural Dynamics, and Materials Conference*, Denver, Colorado, 22-25 April 2002.
- Gloudemans J.R., Davis P.C. y Gelhausen P.A., A rapid geometry modeler for conceptual aircraft, AIAA 96-0052. AIAA, Aerospace Science Meeting and Exhibit, 34th, Reno, NV, Jan., 1996.
- Kimler F. y Canfield R.A., Structural design of wing twist for pitch control of joined wing sensorcraft, AIAA-2006-7134. *11th AIAA/ISSMO Multidisciplinary Analysis and Optimization Conference*, Portsmouth, Virginia, Sep. 6-8, 2006.
- Lucia D.J., The sensorcraft configurations: A non-linear aeroservoelastic challenge for aviation. *AIAA 2005-1943, 46th AIAA/ASME/ASCE/AHS/ASC Structures, Structural Dynamics & Materials Conference*, Austin, Texas, 18 - 21 April 2005.
- Nickol C., Guynn M., Kohout L. y Ozoroski, T., High altitude long endurance air vehicle analysis of alternatives and technology requirements development. AIAA-2007-1050, 45th *AIAA Aerospace Sciences Meeting and Exhibit*, Reno, Nevada, Jan. 8-11, 2007.
- Preidikman S., *Numerical Simulations of Interactions Among Aerodynamics, Structural Dynamics, and Control Systems*, Ph.D. Dissertation, Department of Engineering Science and Mechanics, Virginia Polytechnic Institute and State University, Blacksburg, VA, 1998.
- Rodriguez D.L. y Sturdza P., A rapid geometry engine for aircraft design, *AIAA 2009-929, 44th AIAA Aerospace Science Meeting and Exhibit*, 9 – 12 Jan, Reno, Nevada, 2006
- Srivastava A. y Mook D.T., Redundancy in the discrete vortex method for closed bodies. *Journal of Aircraft*, 31(6):1436-1437, 1994.
- Strang G., *Introduction to Linear Algebra*, 3rd ed., Wellesley-Cambridge Press, 2003.
- Wolkovich J., The joined wing: An overview. *Journal of Aircraft*, 23(3):161-178, 1986.